# AUTHOMATION OF THE NYSC CATERING SERVICES / RESERVATION SYSTEM (A CASE STUDY OF ABUJA SECRETARIAT)

**BY** 

# ANUSIONWU, EDITH ONYENYECHI PGD / MCS/ 98/99/784

# BEING A PROJECT SUBMITTED TO THE DEPARTMENT OF MATHEMATICS/COMPUTER SCIENCE IN PARTIAL FULFILMENT OF THE REQUIREMENT FOR THE AWARD OF POST GRADUATE DIPLOMA IN COMPUTER SCIENCE OF THE FEDERAL UNIVERSITY OF TECHNOLOGY MINNA, NIGER STATE

SEPTEMBER, 2000

## **TABLE OF CONTENTS**

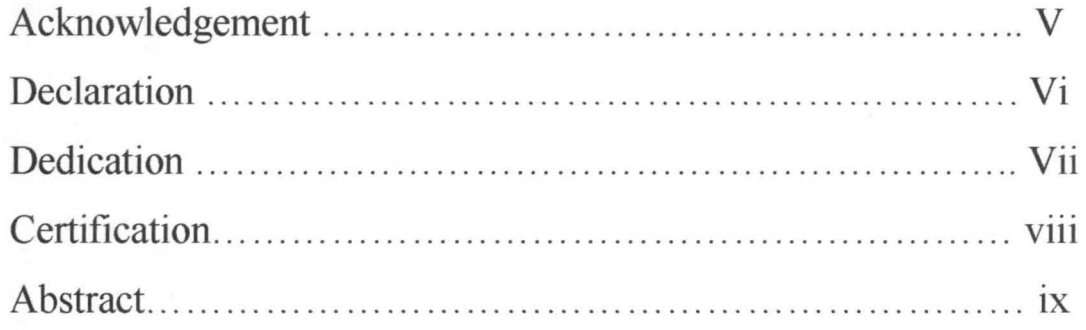

## **CHAPTER 1 INTRODUCTION ...................... 1**

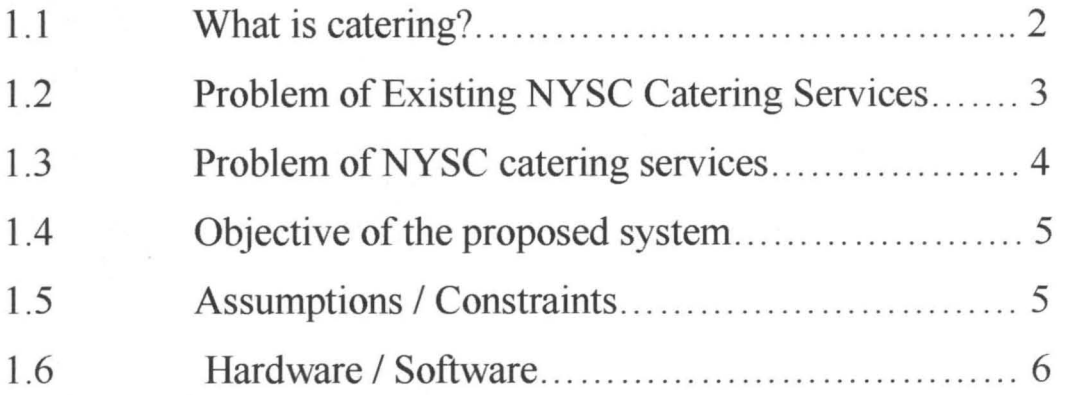

## CHAPTER 2 **LITERATURE REViEW ............. 10**

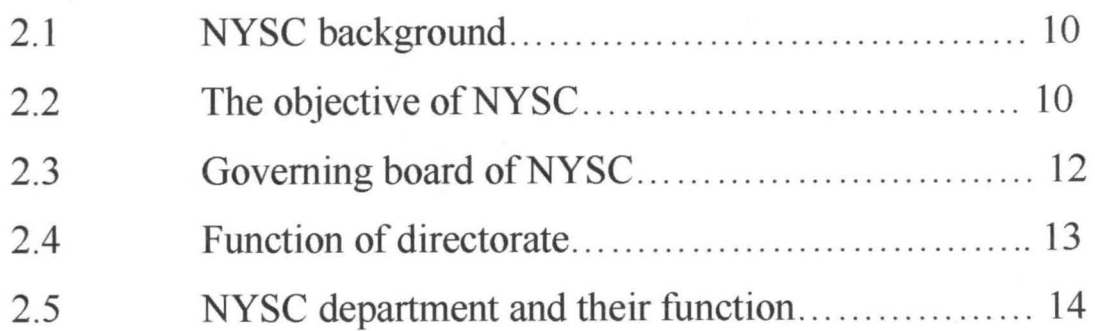

## **CHAPTER 3 SYSTEM ANALYSIS AND DESIGN... 17**

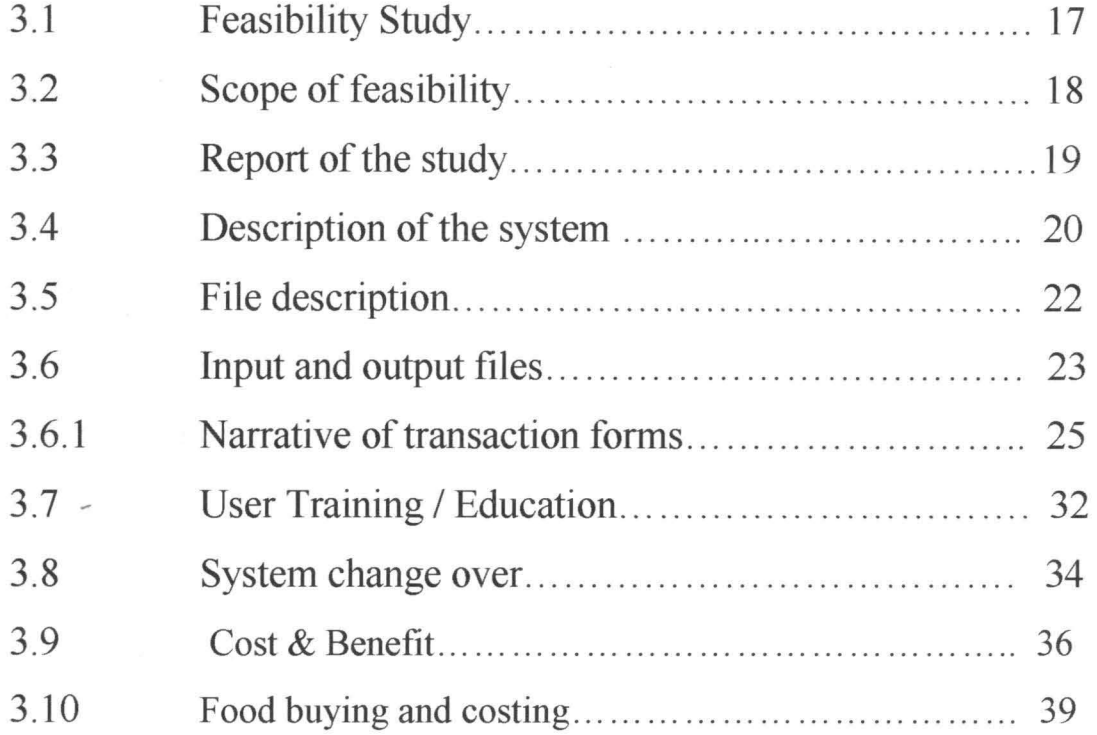

## CHAPTER 4 **PROGRAMMING**

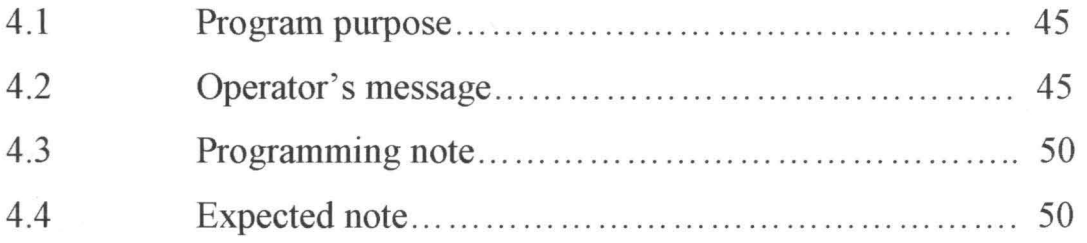

## **CHAPTER 5 CONCLUSION AND RECOMMENDATION**

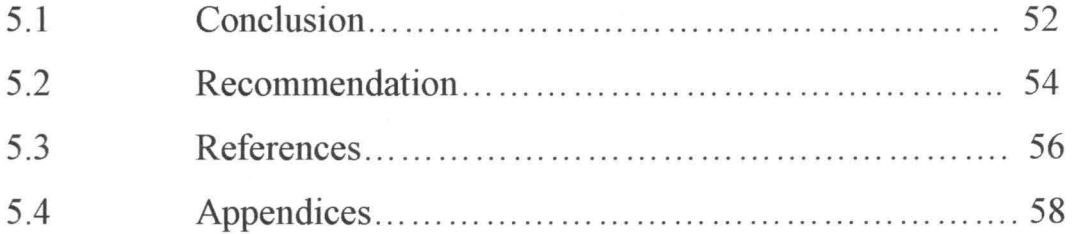

#### **DECLARATION**

1 hereby declare that this project was written by me and it is a record or my research work, that it has not in any form been presented to any other organization for any purpose. All sources of information arc acknowledge as reference.

### **DEDICATION**

This project is dedicated to my dearest husband, Mr. Paul Chima Anusionwu and expecting to my darling baby Jennifer and her brother, Eze and Osita Anusionwu.

### **CERTIFICATION**

I certify that this work way carried out by Mrs Edith. O. Anusionwu of Department of mathematics/Computer Science of Federal University of Technology Minna.

Dr. Yomi Ayesenni Supervisor

Date

Dr. S. A. Reju Head of Department

Date

External Examiner

ducairo

Date

-ta

#### **ABSTRACT**

 $\overline{a}$ 

The introduction of computer in any organisation and ever increasing sophistication of Data processing system have highlighted the importance of computers as one of the most valuable organisation resources.

It is from the manipulation and interpretation of data that information is generated and in tum used in the decision making process.

Computer being a quantitative machine services as one of the tools for planning and central of any organisation.

It is in realisation of computer, and the processing need for it in the NYSC canteen/Restaurant that led me to carry out this project work to assist it to perform to its highest efficiency.

This system will generally review the entire NYSC Restaurant system to provide the strength of Automated catering system over the manual conventional catering services.

Automated catering system means the supply of food and beverages, both hot or . cold and of a wide variety through coin-operate machine. The Automatic vending machines are usually used with the conventional kitchen approach to catering. This system will relieve some of the pressure of work. It will provide round the clock 24 hours services at a lesser ,.,' cost.

and the state of the state of the

a really the employees

#### **CHAPTER 1**

#### **INTRODUCTION**

There are many acceptable ways of defining computer, however, in this study an all embracing definition of computer is given as a device that accept data as input, processes the data and product result as an output (Fapohunda, (1989) computer is also defined as an electronic device which works faster than the ordinary brain. Although, a computer has no brain of its own to reason like human beings but it hay an in built memories that enables it perform complex mathematical problems as far as possible even faster than human brain.

It can be defined as a device that performs high speed mathematical and logical operations and prints information derived from cadc data in accordance with a predetermined source program

Fapohunder, (1999) named three major types of computers: The digital, analog and hybrid computers. Computer can not work in isolation of programs or written instructions which direct the computer on what to do.

All program written in language are translated to machine code by use of language processor before their instructions can be understood by the computer. The language processors are assembler, compiler and interpreter. The computer translates program from high level language (basic, fortran cobol, analog e.t.c) to machine language.

According to Ceserani, (1978), computer is an aid to individuals work e.g in our hospitals now patient can be interviewed by computer, the same goes even in hotels, restaurants, news paper establishments. Although, computer can be used for complex task but they should used to replace human intervention such as in modern hotels, Automatic vending machine has replaced the old method of kitchen conventional method or waiter and witness services.

According to Lillicrap, (1970), Automatic vending machine is a sort of computer machine that supplies food, beverages both hot, cold and of a wide variety through money operated machine without human intervention.

#### **1.1 WHAT IS CATERING**

The provision of food for people of all ages in all walks of life, at all times of the day or night and in every situation shows the variety of scope which is to be found int he catering industry.

Ceserani, (1978) notes that one thing is common to all the need for food to be cooked and served well. Certain groups of people however have special food requirements e.g. some old people, due to poor digestion and to the fact that they may have dentures require foods which are easily digested and needed little chewing.

Likewise when catering for young people, it is particularly important to consider the nutritional supply of protein and calcium which essential to their growth.

Religious and National Requirements are considerations of over growing importance in the world, due to increased in travel iyound better communications demands and awareness of the social and Religious requirements of others.

The types of catering establishment are Hotels hospitals catering, restaurant, industrial catering, Air craft catering etc.

#### **1.2 PROBLEMS OF EXISTING NYSC CATERING SERVICES**

The existing catering services has a lot of problems facing it at the moment which NYSC management has been looking for solution but all in vein.

The problems are as follows.

The main purpose of establishing the catering services is to certify both the staff and corps members while at work those on posting. transfer, redeployment and also other who may which to make use of the facilities. This has bot been fulfilled due to:-

- (1) Lack of modern catering equipment
- (2) Lack of facilities
- (3) Non availability of food and beverages at the appropriate time
- $(4)$  poor quality control
- (5) Lack of cost control
- (6) Lack of quantity control
- (7) Poor standard of service
- (8) For this reasons, all board room functions, seminars and other important functions are booked outside like Sheraton hotel e.t.c, thereby washing a lot of fund.
- (9) Staff on transfer and corps members on redeployment or yet to be posted are usually strand in the office, sleeping in the offices without adequate facilities.
- $(10)$  At the moment no form of reservation is in existence, there would be at least a transit camper enough.

- Guest houses, as the is always mass movement of corps members and also mass transfer of staff. This will boast efficiency in the organisation just like those of oil companies like shell, mobile etc.
- (II) Presently the catering services is run through kitchen method, limited variety of food is serviced mostly local food without any continental dishes that is, since it is in conventional form some local equipment that occupies spaces are used and there by reducing the needed space.
- $(12)$  Meals and snacks are not kept in Hot cupboard or refrigerated compartment since there is no room for microwave oven, thereby making it impossible for customers to serve themselves.
- (13) There is always a lot of wastage due to the fact that customers demand is never correctly method.
- $(14)$  Maintenance is never easy since the are no modern equipments and no trained staff to maintain the equipment.

#### **1.3**

#### **OBJECTIVE OF PROPOSED CATERING SERVICES.**

National Youth Service Corps is a public Organisation charged with the responsibility of inculcating in both staff and Nigerian Youths the Spirit of selfless service to the Nation, (Enegwa, 1993).

Apart from the fundamental desire to inculcate the spirit of selfless service in Nigeria Youth and ensure intercultural exposure. There is need to be answerable to thc public whose resources are used to maintain schemc, in pursuance of this objective, we must

emphases on a accountability, efficiency, effective planning and controls cost effective, control and timc savings.

#### **1.4**

#### **THE OBJECTIVES OF PROPOSED CATERING SYSTEM**

- (1) The proposed NYSC Automated system will supply food and beverage at correct temperature of a wide variety through money operated machine
- (2) It relieves some of the pressure of work on counter hands.
- (3) It provide round the check 24 hours services at a lesser cost.
- (4) It increases productivity and increases employees moral
- (5) Allows for standardised portion control
- (6) It also allows for standard quality of product at a given price.
- (7) Loss working timc is lost
- (8) The machine is uscd in conjunction with thc micro wave oven, that is Hot cupboard and refrigerated compartment, with this, customers chose their meals from the machine
- (9) The machine occupies less space than the locally large or conventional equipment
- $(10)$  Wastage are cut to the minimum as long as the customers demand is correctly served.
- **(11)** Maintenance is easy and members of the permanent staff can be trained to do the replenishing daily

**1.5** 

#### **ASSUMPTION**

The following assumptions are made on the proposed catering system.

- (a) That NYSC management will be furnished with the state, performance of the machinc, daily check and monitoring should be donc.
- (b) The system is run to its full capacity and operation three shift bases.
- (e) There will be no breakdown of the equipment, if thcre is, there must be provision for back up to carry on.
- (d) Accounts department will always cross check the amount collected by the machine with the catering department
- (e) More customers should be attracted from outside in order to meet up the supply.
- Cf) All meals, snacks and beverages produced will be sold and accounted for every day and any fraud should bc reported promptly to the managcmcnt for inmielete action
- (g) There will be computer print out showing sales against production of previous day.

#### **HARDWARE/SOFTWARE**

**1.6** 

It should be noted that NYSC organisation has already acquired computer that connected to various departments in the directorate headquarter Abuja where the main catering services is operating and then all over the states.

I am proposing that state directorate and their catering services should be connected to the main computer to enable them perform effectively and efficiently.

#### **HARDWARE**

#### **DATA CONTROL**

2. Library - (i) Data movement

(ii) Documents

(iii) File storage - Tape/Disc.

3. Data preparation:- (i) 10 key boards

(ii) 1 mouse

(iii) Key edit system 10

10 7151 YDU's operation

- under "AUDU"

House keeping package

Transmission Ratc - GOOpl

-- 65 CPS

Display capacity ---- 13LUPs

each 40 chars

Total 520 chars

4. Computer room suit :-

(i) Central processor

16k words-- main store

instruction time:- 60

microsecond

(ii) Buffet Areas - 4096 chars

564 cpi

Speed - 75 onches per second.

Transfer rate - 90k CPS

START/STOp - 4 micro sec.

Rewind time - 3 minutes

1/2 wide a track tape.

I track parity

(iii) 5 exchangeable Disc store

I cartridge 4096,000 chars

] ,024 words

storage organisation

1 block, 512 chars

1 bound, 4096 chars

I cylinder, 4096 chars

Timing specialisation

Disc revolution 25 milli second

head positioning 65 milli second

Latency - 12.5

Access time 97.5

Line printer:-

Print position - 32 milli second

speed - 600 liwys per min

### 5. **ANCILLARY EQUIPMENT**

(i) Buster

(ii) Decoder

#### **SOFTWARE**

(1) DBOS:- Disc based operating system

(ii) House - keeping routines

(iii) All high level language compiler - COBOL ANALOG, FORTRAN, PASCAL,

D/BASE IV

As stated above the restaurant will be connected to the mini computer to enable it manipulate its own data daily.

Apart from hardware/software the following equipments are used.

2 Automatic vending machinery

1 micro wave oven of Hot CUPBOARD

I Refrigerated compartment

1 automatic billing machine

1 Dish washing machine

#### CHAPTER TWO

#### LITERATURE REVIEW

2.1 NYSC organisation was established on 27th of may 1973. The purpose of the scheme is primarily to inculcate in Nigerian Youths the spirit of selfless and brotherhood of all Nigerian irrespective of cultural or social background. (Encgwa, 1993) The history of our country since independence has clearly indicated the need for unity among all the people and demonstrated the fact that cultural or geographical entities can be in isolation.

The objectives of National Youth Services Corps are clearly spelt out in decree No 51 of 16th June, 1993. The decree replaced decree No 24 of 22nd of may,1993 which established the scheme.

#### 2.2 THE OBJECTIVES OF THE NATIONAL YOUTH

#### SERVICE CORPS SHALL BE

- (a) To inoculate discipline in Nigerian youth by instilling in them a tradition of industry at work and of patriotic and loyal services to Nigeria in any situation they may find themselves.
- (b) To raise the moral tone of the Nigerian Youth by giving them opportunity to leam about higher ideals of National achievements, social and cultural improvement.

÷,

- (c) To contribute to the accelerated growth of the National Nigerian Youth acquire the spirit of self reliance i.e. by encouraging them to developed skills for self employment.
- (e) To develop in the Nigerian Youths the attitude of mind, acquired shared experience and suitable training, which will make them more amenable to mobilisation in the Nigeria interest
- (f) To develop common ties among the Nigerian Youths and promote the national unity and integration
- (g) To remove prejudices, eliminate ignorance and confirmed at first hand the many similarities among Nigerians of all ethnic groups.
- (h) To develop a sense of corporate existence and common destiny of the people of Nigeria. **[n** order to achieve the objectives in sub - section (i) of this section, the service corps shall ensure:-
- (a) The equitable distribution of service corps and the effective utilisation of their skills in areas of National needs.
- (b) . That as far as possible youth and assigned to jobs in state other than their state of origin
- (c) That such groups of youths are signed to work together is a representative of Nigerian as far as possible
- (d) That the Nigerian youths are exposed to the modes of living of the people in different parts of Nigeria.

- (e) That the Nigerian Youths are encouraged to eschew religious intolerance by accommodating religious difference.
- $(f)$  That members of the service corps are encourage to seek at the end of their owe year national service, carrier employment all over Nigeria thus, promoting the free movement of labour.
- (g) That employer are induced partly through their experience with member of the service corps to employ more readily and on permanent basics, qualified Nigerian, irrespective of their state of origin.

### **2.3 GOVERNING BOARD OF NYSC**

The decree established a national directorate in the presidency which is the governing body which is comprising the following ten members to be appointed by the president commander in chief of the Armed forces.

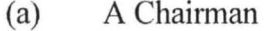

- (b) One representative of the committee of Vice Chancellor
- (c) One representative of the committee of rectors of polytechnic
- (d) One representative of the chief of Army staff
- (e) One representative of the Nigeria employers consultative association
- (f) One representative of inspector general of police
- (g) Three other persons, one of whom shall be a woman
- (h) The director general

(j) A member of the directorate other them an ex official member shall hold office for term of three years from the date of his appointment and shall be eligible for reappointment for one year term only.

#### **2.4**

#### **FUNCTIONS OF DIRECTORATE**

The functions of NYSC directorate

- (a) Drawing up pre determined programmes of training and schedule which is designed for achieving the objectives of the services corps
- (b) Ensuring that each programme and schedule are strictly adhered to
- (c) Maintain regular contracts with all universities and polytechnic and colleges in Nigeria and aboard
- (d) Assign members of the services corps to the programming work in the states as provided by the directorate
- (e) Co- ordinate the work of the state governing board in furtherance of the objectives of this decree
- (f) Access and review from time to time, the progress of service corps.
- (g) make and submit all statutory and other reports may be required of it to the presidency
- (h) The directorate may delegate any of its function to state governing board provided that such delegation may not prevent the directorate from excising the functions so delegated

The decree also established the position of director - general appointed by the president commander - in chief of the Armed forces. The director general is the chief executive of the scheme and has the general responsibility for matters affecting day to day nmning of the services corps. He is assisted by directors at the national directorate headquarter and state Directors at the state headquarters.

The Directorate Headquarters is situated in Abuja. The headquarters is the administrative seat of the scheme.

**2.5** 

#### **NYSC DEPARTMENTS AND THEIR FUNCTION**

- (1) Personnel Department is in charge of recruitment, promotion, discipline. staff welfare and training the department is responsible for the general administration of the NYSC scheme.
- (2) Finance and supplies dept. The department is responsible for Accounts, store and transport
- (3) Planning, research and statistics dept the dept takes charge of orientation programming planning review evaluation and implementation. It also researches into the effectiveness of the schemes and its impact with a view to ensuring more result orientated programmes implementation and development:
- (4) Corps mobilization and development department:- This slept is responsible, for following:-
- (a) Mobilise and deploying of eligible Nigerian graduate to serve in the NYSC scheme in accordance with the NYSC decree and its amendment

- (b) Ensuring the certification of all that served or were exempted from the service as the case may be
- (c) bring all youth corps members to book
- (5) Corps inspectorate Dept:- This department is responsible for formulating the inspection polices for monitoring corps members performances and ensuring implementation by the state secretariat The welfare and discipline of corps members as well as their post service job placement are handled by the department.
- (6) Community development Dept:- This department is responsible for formulating polices in respect of the programme for the scheme for urban and rural infra-structural dcvelopment in collaboration with local communities.

**In** 1985 the Communities Development Services, CDS program was expanded to include farming nation-wide for increased food prediction. Health and corps welfare service dept is responsible for personnel for effective primary health delivery.

- (7) Director general officer:- consists of:-
- (b) Internal audit
- (c) Data management
- (a) Information division is the image maker of the scheme, its enlighten the public for its activities
- (c) Data management:- this division maintains the data bank of the organisation. It takes charge of the computerisation of the corps mobilisation

process and ensures proper storage and retrieval of all infonnation essential for management decision making  $\tilde{\chi}$ 

 $\bar{\mathcal{R}}$ 

 $\frac{1}{2}$ 

 $\bar{\kappa}$ 

 $\langle k \rangle$ 

#### **CHAPTER THREE**

#### **ANALYSIS OF EXISTING SYSTEM FILE DESIGN**

#### **FEASIBILITY STUDY**

The feasibility study was embarked upon with a view to determine whether or not the proposed computerisation is desirable or not .

The method used to collect data for this study are as follows:-

- (a) Interview
- (b) Observation
- (c) Questionnaire
- (d) Documents review

#### **3.1.1**

**3.1** 

#### **INTERVIEW**

It is quite true written document provided information on how the system should operate, but they may not include enough detail to allow decisions to be made on the projects proposal not do they present current users" view about current operation. This therefore made the use of oral interview inevitable. This method allows the interviewer to have direct discussion with the key officers in the organisation. Attempts were also made to interact with potential users of the proposal system.

During investigation, the system analyst involved, interviewed the staff of the restaurant, staff welfare department and top management staff of NYSC and other departments.

#### 3.1.2 OBSERVATION:-

This mcthod is employcd because or the desire to ohtain, not only first hand information about how activities are carried out, but also is actually observe. Closely how documents and equipment are processed and handled.

This method was used in the restaurants staff, outside like Motown hotel and Shiroro hotels customers and market sellers.

### 3.1.3 QUESTIONNAIRE

This method was administrated on the key staff and outsiders since they are the potential and users of the products of the restaurant

It was used because of the number of people invested which no other method could have done it well due to large numher of people involved. It was used to gather infonnation on their personnel option about the restaurant and how to improve the existing system.

#### 3.1.4 DOCUMENT REVISION

This involves the examination of the past records in the restaurant as well as operating procedures and functions of the restaurant and individual officers. The result of the study shows that there is a lot of wastage, time and lack of planning and control. This method was used only on the retardant an market sellers.

#### 3.2 SCOPE OF FEASIBILITY

The scope of data collected for the feasibility study is limited on the following areas. (a) Method of data processing

(b) Method of buying of raw materials and selling to customers

(c) Documents movement/information dissemination

- (d) Efficiency and effectiveness
- (e) Security and safety of documents/files

(f) Time constraints

- (g) the entire restaurant and accounting procedures
- (i) Methods of organisation polices on workers.

### **3.3 REPORTS OF THE STUDY**

During the period under investigation a lot of information were gathered on the operation of the existing system. It was found that the restaurant is still operating with the conventional kitchen method thereby wasting a lot of manpower and money - lack of planning which results to much of food wastage. A lot of fraud were found and pilfering with wrong calculations a result, there ere losses and wastage on the part of NYSC standardised food control is lacking more working hours is wasted.

The report gathered, confirmed our year that the present system, has outlived its usefulness because of the followings.

- (a) Limited variety of foods is served
- (b) A lot of wastage due to the fact the customers' demands are not correctly met.
- (c) All board Room functions and other apartment function are contracted to outsides thereby the management is wasting a lot of money.
- (d) The restaurant is being run by an individual instead of a well known registered industrial caterers like WASAN, Nigeria Ltd, Nigerian caterers and supermarket Nigeria Ltd., e.t.c. These individuals can not maintain the standard.
- (e) There is no form of reservation for staff, mostly for the directors from the states who always lodge in expensive hotels in Abuja whieh costs the NYSC a lot of fund. This form of restoration will boost efficiency in NYSC as in Shell and Mobil oil companies among others.
- (f) Corps members who are redeployment or those yet to be posted always gather in DHQ including the money transfen'ed staff from state who ean not afford the hotels bills are not catered for.

#### **3.4** DESCRIPTION OF SYSTEM

National Youth Service Corps Automatic Catering System processes the catering information of the directorate headquarter catering services department.

Each customers record is need or prepared daily, weekly or monthly as the case may be it also processes all the book including the sales purchases and other expenses incurred daily. This will include Bar, Restaurant and Accommodation.

The program makes provision for customers cash book, trial balance, and profit and loss account and daily analysis. The daily, weekly and monthly reports are produced, indicating income and expenditures. The reports for each department includes subtotal for each department's expenditure and income.

#### **3.4.1 SYSTEM NARRATIVE**

#### **FRONT OFFICE OR RECEPTION**

The guest are made to fill these forms immediately they arrive at the catering premises indicating the type of accommodation they want, in case of staff. The receptionist prepares lists of arrivals and departures to the housekeeper and restaurant in case of customer who are coming for food, only indicate their choice of food by pressing the automatic vending machine which serves them with they type of food he/she indicate after slotting the actual amount for the particular dish/snacks he wants.

- **NOTE:-** That the automatic vending machinery recorded the amount collected per day.
- **FRONT OFFICER CASHIER:-The cashier collects cash both from guests** and the vending machine which he records in his books and fills the necessary forms before passing them to his supervisor.

NOTE:- That the same goes for Bar, Lodging waiter and restaurant it is worthy to note that each of this has its own cashier who takes care of his section.

- **SUPERVISOR:-** He ensures that correct amount collected is recorded in the forms before passing them to the accounts department in case of credit customers/guests their forms are sent to billing office for their bills.
- **BILLING OFFICER:-** In billing officers all the quests in the guest house and credit customer bills are prepared with the billing machine which are circulated to both fret office league, and account dept as well as to the computer department.

- **ACCOUNTS DEPARTMENT:-AII** transactions are recorded in accounts. They collect all the data needed to prepare all the booked of accounts and fill all the hooks and fill all the necessary forms and forward them to computer dept. They ensure that all cash received are correct and each customers bill is recorded, properly entered and checked. They should ensure that all the money received tally with the cash paid to bank. After this the account dept will update their record and pass the form for data control.
- **DATA CONTROL:-** The source form sent by the account dept to data control section are batches with previous documents and prepare control total which will be added to the source documents and later sent to data preparation section.
- **DATA PREPARATION SECTION:-** The batches document received by data prepsection will be keyed into magnetic tape. The magnetic tape with the source document records will form an output for the computer room.
- **COMPUTER ROOM:-** The coded magnetic tape will be validated and sorted into room numbers and account number to the disc.

The sorted transaction records will be used to update the old master file to obtain the new master file from which cash book an profit and loss account are printed for account department management and library for reference purposes.

#### **3.5 FILE DESCRIPTION**

All the files arc on magnetic dise including master file transaction file and amendment file.

The disc file is chosen because for the number of records on the file which are very few. and as a result, low hit ratc arc expected on the filcs and since customers and management need timely report about the running of the catering services to enable the management to extract any information needed and each record will be accessed by its key directly without going through the whole file and thereby much time saving is expected.

The files must also be index sequential order with the room number as keys for the bills while accounting number are used as keys for the trail balance (i.e income and expenditure) and daily analysis.

- **NOTE:-** That tiles are updated by means of terminate. Also customers bills will be in ascending order. The transaction file (expenditure and income) is used to update thc master file. Note also that there are two transaction files for the proposed system.
- 

#### **3.6 INPUT AND OUTPUT FILES**

**• INPUT FILES** 

The input files are the two transaction files from the keyboard to disc as specified on the file creation and estimated volume of data. It worth noting that the validity of data will be tested during the data entry.

#### **• OUTPUT FILES**

There are two output files created from each the records are written on the disc as specific on file creation and estimated volume of data. The cash book and profit and loss accounts are printed on the line printer.

#### **• FILE CREATION**

The master file created for the proposed system

#### **ACCOUNTS MASTER FILE:-**

The sources of data for the master file is transaction file which is formed from the sales and expenditure incurred by each section.

This document is prepared by the accounts department on daily basis due to the volume of work and later passed to data preparation section for keying into tape which will be used for production of the cash book, Trail balance and profit and loss account after the batch totals and control totals are added by the data control section.

The validity checks are done during data entry and the transaction file will be created on the disc.

**Note** that transaction files formed on the disc will be used to update the old master file. Amendment file undergoes the same process as transaction files. The estimated volume below shows detail of the file.

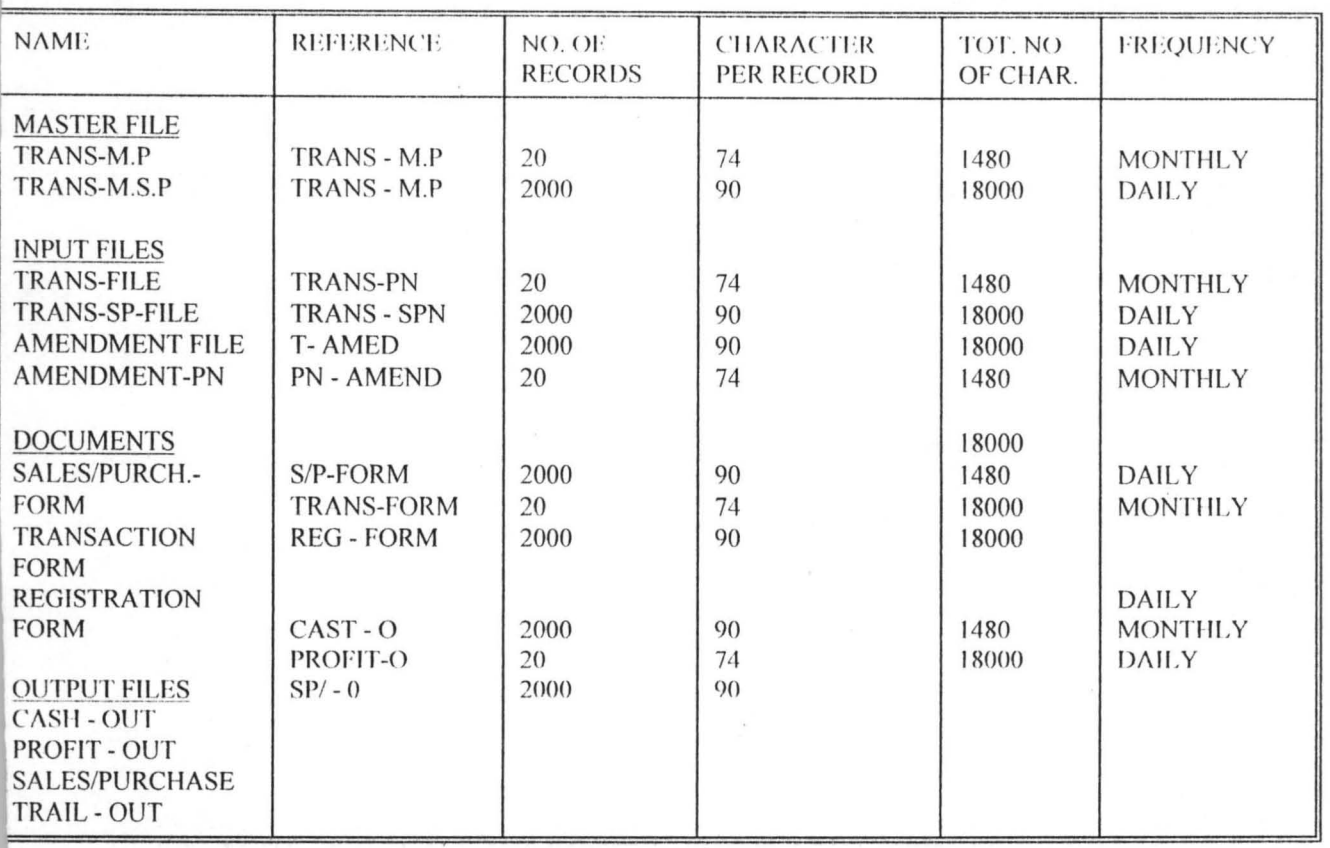

#### **LESTIMATED VOLUME OF DATA FOR THE PROPOSED SYSTEM**

#### **3.5 NARRA TIVE FOR TRANSACTION FORM.**

This is the standard docwnent used in filling transaction records such as sales purchases (ie both cash and credit) closing stock opening stock and general expenses, particulars, date, etc.

It is normally supplied by the accounts department which they usc in filling any type of transaction applicable through the information supplied by the cashier of each section.

The form has provision for all the information regarding any type of transaction mentioned above including date, particular, account code, sales cash/cheque No, credit sales credit purchases and general expenses like electricity, water rate maintenance cost, sanitation cost, salaries and wages.

> **Note:-** That amendment form contains the same fields as that of transaction. the only difference is that the amendment form is used to correct any error made either during the period of filling the form or typing it goes the same process as that of transaction forms.

#### WEEN IN ------- NATIONAL YOUTH SERVICE CORPS CATERING DEPARTMENT DIRECTORATE HEADQUARTERS ABUJA

**SECTION** ---------

**DATE** ---------

### SALES/PURCHASE TRANSACTION FORM 1

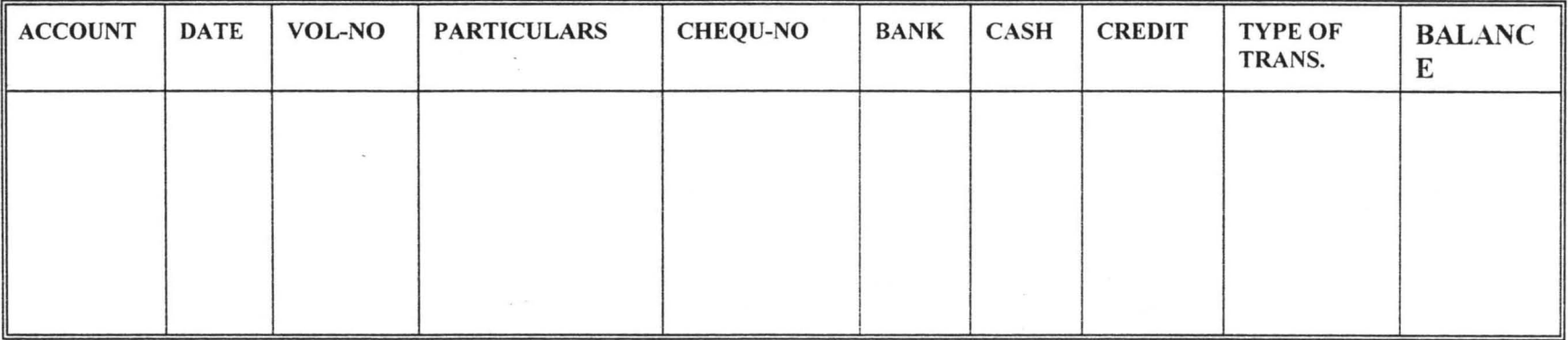

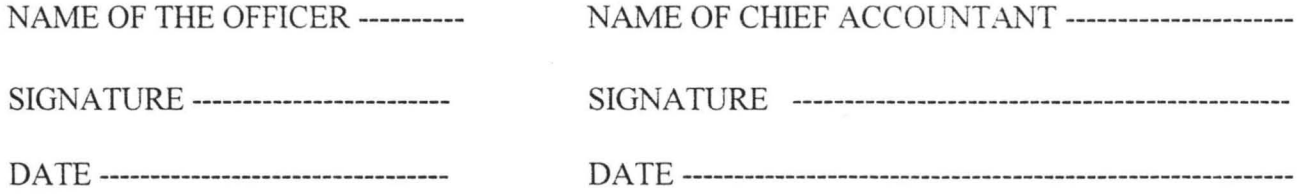

### ~ATIOWAL **YOUTH SERVICE CORPS DIRECTORATE HEADQUARTERS, CATERING SERVICES, ABUJA TRANSACTION FORM 1**

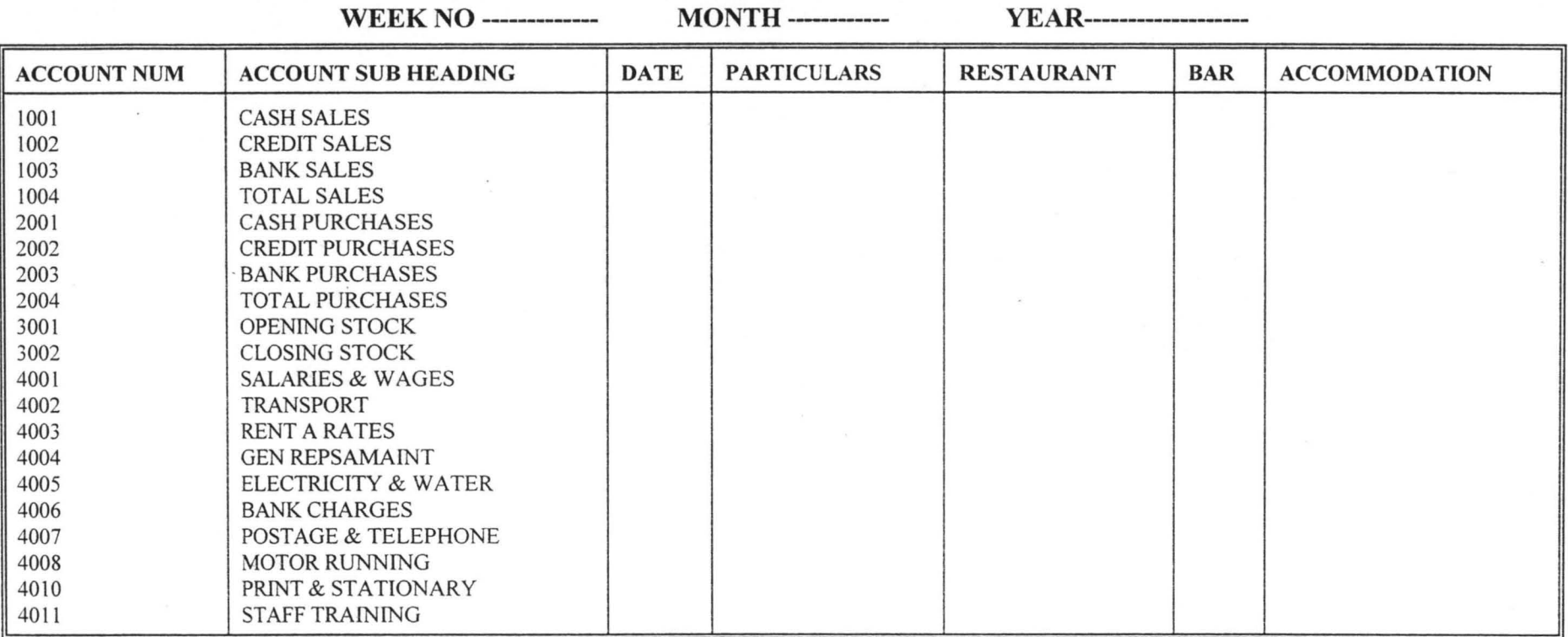

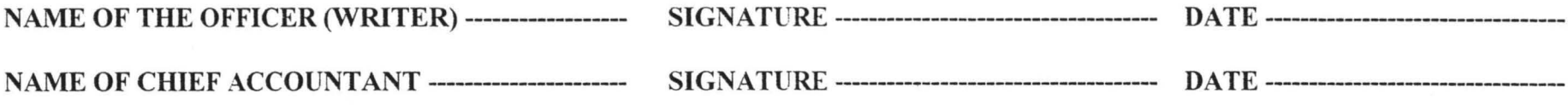

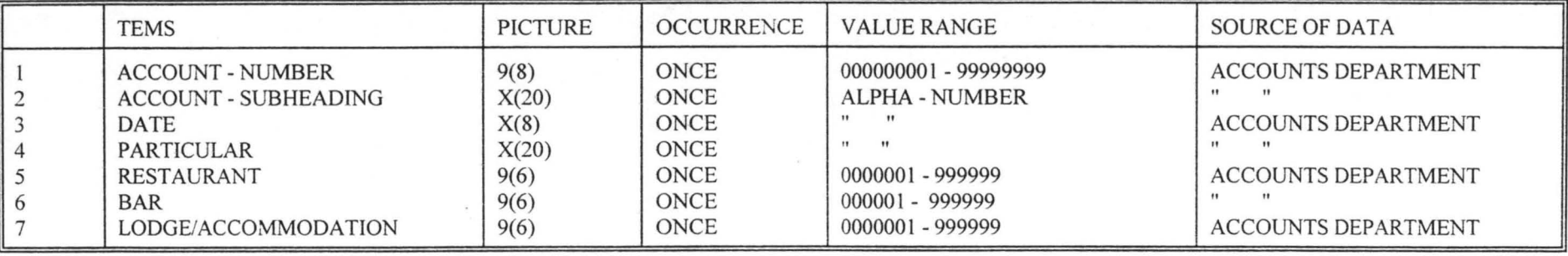

### **DOCUMENT DESCRIPTION FOR TRANSACTION FORM** - 1

### **DOCUMENT DESCRIPTION FOR TRANSACTION FORM** - 1

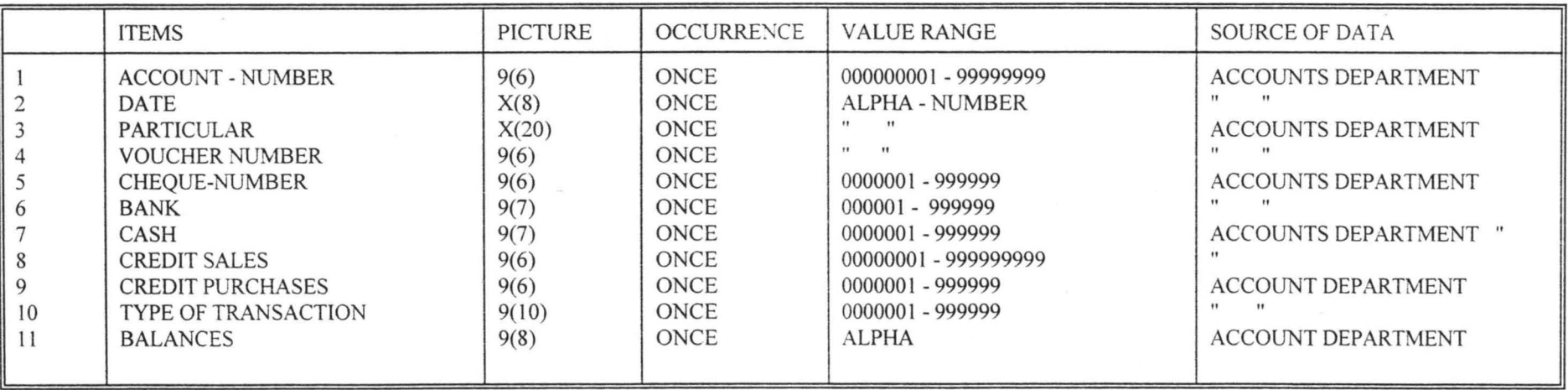
# NATIONAL YOUTH SERVICE CORPS

## **DIRECTORATE HEADQUARTERS**

### **CATERING DEPARTMENT**

### **REGISTRATION FORM**

 $\bar{\epsilon}$ 

 $\alpha$ 

 $\bar{\epsilon}$ 

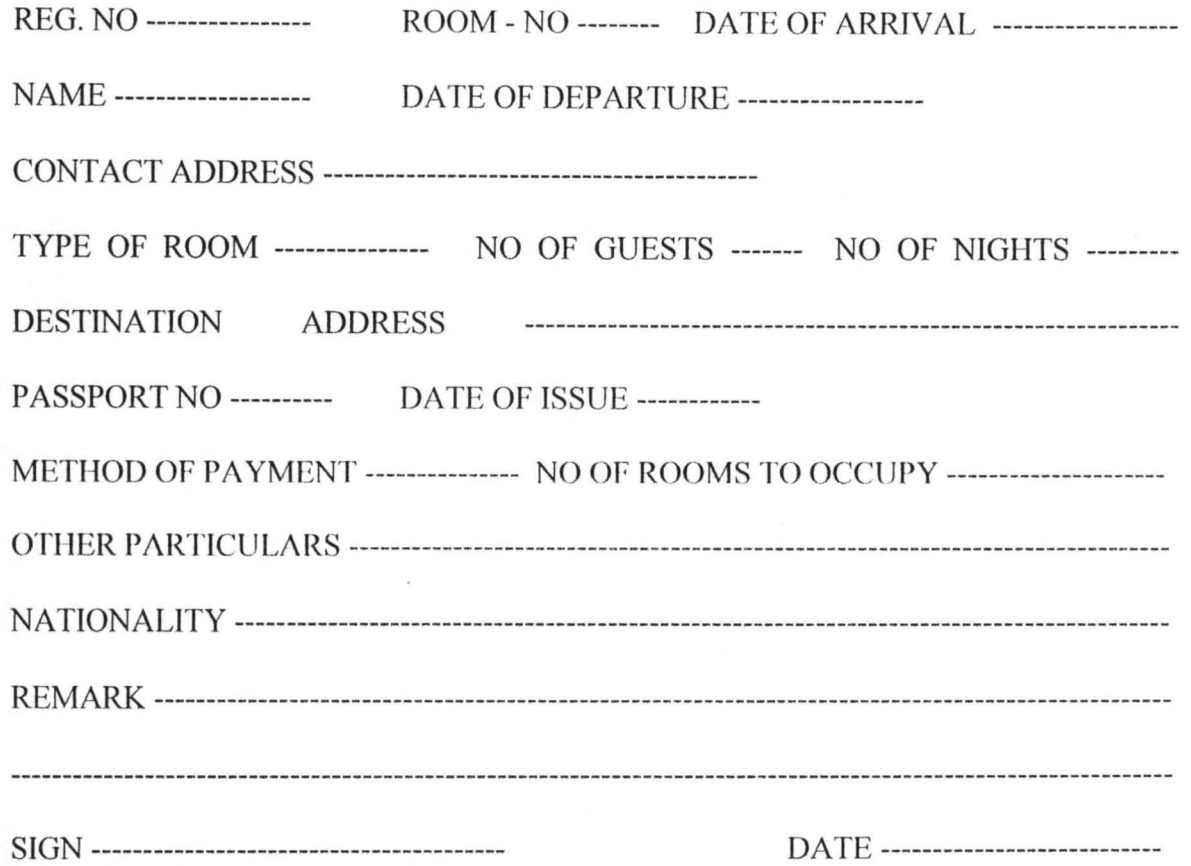

### **THE BASIC RECEPTION STATISTIC FOR THE NIGHT**

Room occupancy percentage = Bcdrooms Ictx I 00

Bedrooms in Hotel

ie Bedroom let = 30 Bedroom in hotel =  $50 = 30/50 \times 100/1 = 60\%$ 

Bed occupancy percentage  $=$  Actual sleeper Total bed space, for

> ie Actual sleeper = 47 Guests Total bed space for = Guests =  $80\frac{47}{80} \times 100 = 59\%$

Average price paid per room = Room sales Number of room let

> ie room sale  $=$  N51400 Number of room let  $= 30$  $= N51400/30$  $= N17.13$

Comparison of average room price of actual sales with the per

room average price of maximum sales

ie average room price of actual sales  $= N17.44$ 

ie N17.13/N13 = average room principle room  $= N17.13 \times 100$ average room price  $= 17.44$ 

## 3.7 USER TRAINING/EDUCATION

## **DAY 1** COMPUTER SERVICE THE COMPUTER PROBLEMS SOLVING MIS & DATA BANK HOW IT WORKS Elementary flow chart High level program league and

writing a simple program

 $\sim$ 

### DAY 2 COMPUTER & ENGINEERS

"HAND ON" ,

QUESTION TIME

COMPUTER SERVICES The engineers role Allow managers to run their programs Computer place in business Discussion

### 3.7.1 THE USERS DEPARTMENT TRAINING

The users need the same framing as the seminar management but for the fact that they will have great involvement in the system, their training should include more technical instruction like:-

- (a) Discussing the information system
- (b) Information requirement
- (c) Porm designing *MIS* and data hank concepts

Time table for line management/staff introduction seminars which must be

organised by both the Analyst and training officer is as follows:-

# DAY 1:-DAY 2:- Afternoon 13-00 - 17.30 (a) Human reiations,computer and people 1-30 hrs (b) Break (c) The clements of the computer and the Dr department 2 hours. (d) "Computer people" 45 minutes MORNING 9 - 30 - 11 - 30 AM

LINE MANAGEMENT

(a) the computer and management 1 hr

(b) Break

(c) Decision making and computer 45 minutes

DAY 3:- MORNING 9 - 30in business 1 - 15 hr

(a) film - computer in business 1 - 15 hrs

3.7.2

**DAY 4:-** AFTERNOON 13 - 00 - 14.30 PM

(a) Source document preparation  $1 - 30$  minutes

(b) Discussion on output to staff

If any further training is required by the staff in D.P department, it will be arranged

by the system analyst, data processing manager, and training officer for him to attend course

in the manufacture collage or further education centres.

The course may include three major functions which areas follows:-

- (a) Business system design
- (b) Computer system design, programming and operation system design
- (c) Operations.

### 3.7.3 SYSTEM TESTING

The analyst and programmers are the people involved in the testing of this system. the programmers test each program individually by using test data. The test data and expected results are documented with the program documentation - program testing involved error routines and end of file procedures.

The Analyst concern will provide test data, test all the conditions by using actual data and program flow charts with original specifications. They have to include known error and monitor the effect on the system.

system Analysts must involve themselves in two district types of testing. These must include.

(1) Abstract - testing logic. information flow and general design

(2) Operational - testing with concrete or strong facts that do associate with people and machines involved. After the end of trials the users should be aware of handling any situation that the system can produce for the purpose of testing daily weekly and monthly test data provided by the Analyst should be realistic as possible in quality and type.

The programmes and Analysts must make sure that the work load is within specified time allowed.

### 3.8 SYSTEM CHANGE OVER

There are four types of system change over that can be adopted depending on the application involved. The most suitable procedure may be chosen by the system Analysts which may be one of the following.

- (a) Parallel changeover This involves the operations running of the system alongside the old system and a comparison of the two will he made. This procedure is usually carried out un one or two processing cycles. Although this approach is most usual one but the doubt is in cost of running two system at the same time. This is the price that must be paid for creation. For the purpose of this project this should be adopted until later.
- (b) Pilot Running:- This is an alternative to parallel running which involves two approaches namely:-
	- (I) Historical data of a required amount is processed by the computer system and the expected result for input and output are compared against the original data.
	- $(11)$  This procedure involves running current data with old system while the previous data is processed by the new system. If the two system produce similar results base for comparison exists.
- (c) Phased change over:- Phase is similar to parallel running but the only difference is that initially only a portion of the current data is in parallel on the new system. later the remaining sections or parts are transferred to new system and each run in parallel for one cycle only.
- (d) Direct change over:- This also involves ceasing the operation of the old system and directly commencing running of the new system. This approach needs the system analyst to be careful in planning and most diligent attention to riming must be paid by operation staff with the proposed in view, the type of change over which is more

suitable for the system is pilot running after putting into consideration how efficient, economical it is to this particular work.

### **3.8.1 SYSTEM MONITORING AND EVALUATION**

The monitoring and evaluation of the proposed system will be done by the system Analyst and management in conjunction with the users. any deviation from the standard should be reported promptly for immediate action.

### **3.8.2 MAINTENANCE OF THE PROPOSED SYSTEM**

Maintenance of the proposed system should be done by the system analyst and the programmer in charge of the maintenance

**COSTS AND BENEFITS** 

**3.9.1** 

**3.9** 

### **COSTS**

As it has been stated above in the hardware/software that National Youth Service Corps is already connected with computer system

The proposed catering services need the following items to support the already acquired NYSC computer system

# (a) 2 pc computer system N200,000 (b) 2 Exchangeable Disc Drive 500,000  $(c)$  1 Line printer 120,000 (d) 2 Automatic vending machine 600,000 (c) I microwave ovcn 150,000  $(f)$  1 Dish washing machine 60,000  $(g)$  1 billing machine 50,000

### Total amount required N1680,000

The cost of all the items required for the proposed system one million six hundred and eighty thousand Naira only.

# **3.9.2 BENEFITS**

To overcome problems encounter by the existing system, the following additional hardware/software have been recommended for the proposed system since NYSC has already acquired computer.

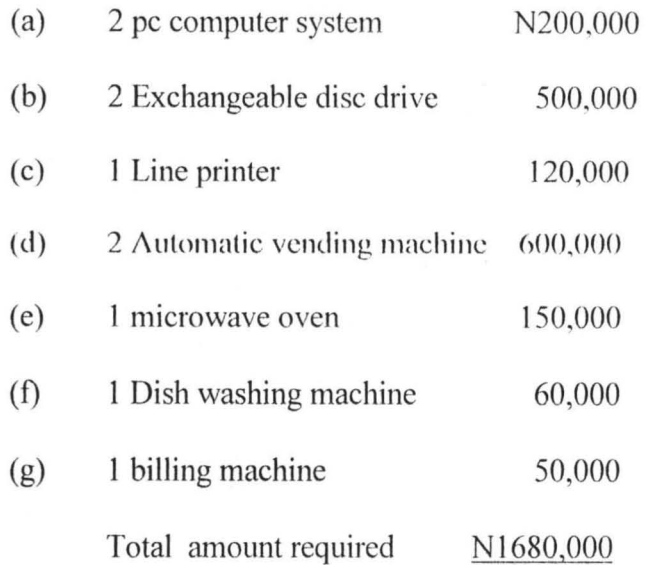

Although, the development and new costs will be high but the long term after affect benefits will be high in terms of production cost, higher profit margin, accuracy, time saving, less wastage, timely reports avoidance of duplication of duties and data and money save.

This system is carefully designed after much consideration has been given to the organisations problems and desire to have effective catering services that can with stand the test of day in order to achieve the NYSC's objective of accountability and efficiency.

As we have stated above the following benefits are anticipated.

- $(1)$  Will supply food and beverages, both hot/cold and of a wide variety through coin - operated machine.
- (2) Will relieve some of pressure of work on counter hands
- (3) There will be an increase in productivity and increase in employees moral.
- (4) Provide round the clock 24 hours services at a laser cost
- (5) Less working time is lost

'.

 $k_{\rm{in}}$ 

 $\kappa_{\rm{gas}}$ 

- $(6)$  Allows for standard quantity of production at a set price
- $(7)$  The machine is used in conjection with microwave oven, Here all snacks foods are kept at correct temperature, customers chose their meals from the machine
- (8) Wastage are cut to the maximum as long as the customer's demands is correctly gauged
- (9) the machine occupy less space then the kitchen conventional equipment and thereby save a lot of money
- (10) With computer linkage, planning, control and decision are very easy. That is, there will be cost effective, efficiency, time save and money save.

### 3.9.3 DIRECT SAVING AND QUATITABLE BENEFITS

- (a) Reduction in personnel cost hy reducing the waiters activities in the day to day operation
- (b) Cost reduction due to improved procedures
- (c) Elimination in overstocking and detecting goods stored but not actually needed.

In view of the above listed benefit, you can bear with me that there are a lot of fund save, accuracy, timely and effective information for the management to make quick discussion.

### 3.10 FOOD BUYING AND COSTING

### 3.10.1 **THE PURCHASING OF COMMODITITES**

The responsibility for the buying of commodities various form company to company according to the size and the management policy.

Buying may be the responsibility of the chief manager, storekeeper, buyer or the buying department.

For this proposed Automated catering system it will be the responsibility of the Catering manager.

### 3.10.2 FOOD COSTING

It is important to know the exact cost of each process and item produced. Tn order to be able to achieve this a system of cost analysis and information is essential.

To calculate the total cost of anyone item or meal provided it is necessary to analyse the total cost of one item or meal provided it is necessary to analyse the total expenditure under several headings.

Basically the total cost of each item consists of three main elements.

- 1. Food main materials cost
- 2. Labour
- 3. Over heads (rent rate heating lightening Equipment repairs and maintenance) It is usual to express each element of cost as a percentage of the selling price. This enables the caterer to control his profit.

Gross profit or the kitchen profit is the difference between the cost the food the selling price of the food.

Net profit is the difference between the selling price of the food (sales) and total cost (cost of food, labour and over heads)

sales - food  $cost = gross$  profit (kitchen profit)

sales - total  $cost = Net$  profit

Food cost  $+$  gross profit  $=$  sales examples:-

If food sales for 1 month  $= N 4000$ 

and food cost for  $1$  month = N17600

Labour and overheads for  $1$  month = N1720

Then total costs for 1 month  $= N3480$ 

Gross profit (Kitchen profit) =  $N2240$ 

Net profit  $= N5000$ 

i.e.  $N4000 - N1760 = N2240$ 

 $N4000 - N520 = N3480$ 

 $N1760 + N2240 = N4000$ 

Profit is always express as a percentage of the selling price.

i.e. the percentage profit for the month way

Net profit  $x 100 = 500 x 100$ 

sales  $= 30\%$ .

A breakdown shows

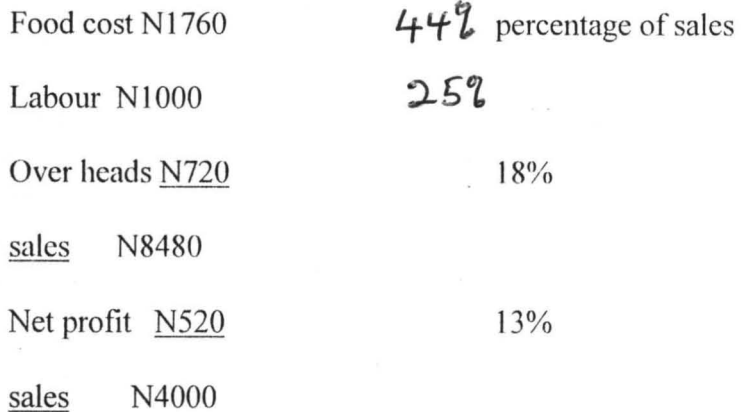

If we take the percentage shown against each element of cost and net profit to  $\mathbf{b}e$ .

N1 to equal 100%, we have these findings

Food cost =  $4k \times 44\% = N1.76$ 

Labour cost = 4K x *2S%* = N 1.00

Overheads =  $4k \times 18\% = N0.72$ 

Net profit =  $4k \times 13\% = N0.52$ .

 $100\% = N4.00$ 

If the restaurant served 4000 meals then the average spent by each customer would

Total sales N:H1Jl!!

be

No. of customers  $4000 = N1.00$ 

As the percentage composition of sales for a month is now known, the average price of a meal for that period can be further analysed.

Average price of a meal N1.00 =  $100\%$  1k =  $1\%$ 

Which means that the customer's contribution towards.

Food cost  $1k \times 44 = 44k$ 

Labour =  $1k \times 25 = 25k$ 

Net profit =  $1k \times 13 = 13k$ 

Average price of meal  $= N1.00$ .

A rule can be applied to calculate the food cost price of a dish is?: let the dish equal 40% and fix the selling price at 100% e.g. cost of a dish  $40k = 40%$ 

selling price  $40 \times 100 = N1.00$ 40

selling the dish at N1.00, making 60% Gross profit above the cost price would be known as 40% food cost.

To cost a dish take as example

Bread and butter pudding (for sweet or desert

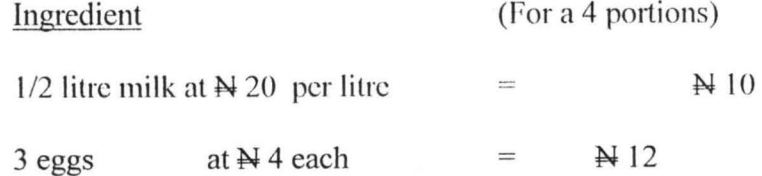

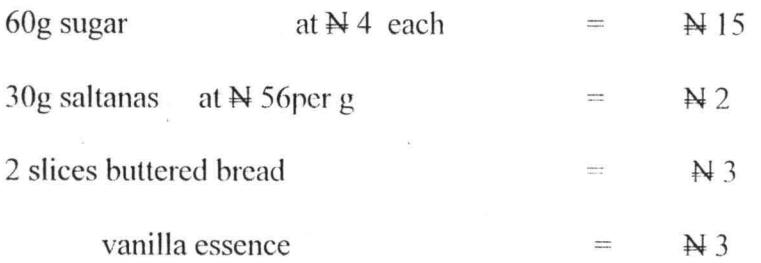

i.e. Cost of 4 portion =  $\cancel{\text{N}}$  42. This shows that one portion is:

$$
42/4 = \mathbf{N}10.5k
$$

i.e. Cost of 1 portion =  $\cancel{\text{N}}$  10.5 = 40%

i.e. Selling price at 40% food cost =  $10.5 \times 100/40 = N26.25$ 

## The following will help with various food costing

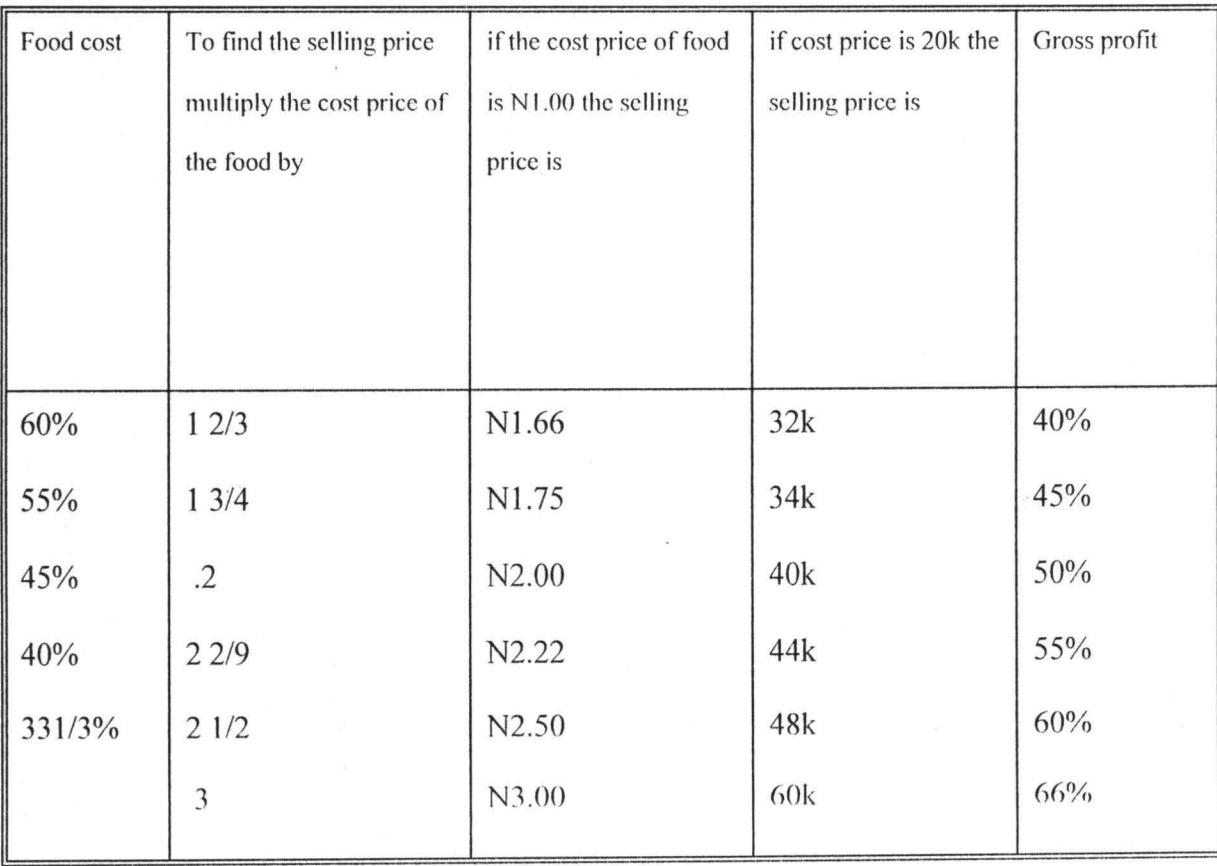

If food costing is controlled accurately the cost of particular items on the menu and the total expenditure on food over a given period arc found. Finding the food cost helps to control cost, price and profit.

An efficient food cost system will disclose bad buying and inefficient storing and should tend to prevent wastage and pilfering. This can assist the caterer to run an efficient business and help to give the customer adequate value for money.

The caterer who gives the customer value for money together with the type of food that the customer wants is well on the way to being a successful caterer which is all the proposed project is about.

مد

### **CHAPTER FOUR**

### $4.1$

### **PROGRAM PURPOSE**

The program will read a disc file of transaction, magnetic tape detail and applies checks to field contents to ensure that valid data goes forward to Amend update program.

 $4.2$ 

### **OPERATOR'S MASSAGE**

The standard P. C. computer manual will be used for every operating message. The tes data will be keyed through below board which will be transcribed to disk.

ł

-----------------------------------

Establishment name 1.

- $2.$ System menu
- $\overline{0}$ . **MAIN MENU**

Open New Account 1.

Transactions 2.

 $3.$ Edit cash book entries

 $4.$ Cash book report

Trail balance report 5.

Exit  $\boldsymbol{0}$ .

Select your choice []

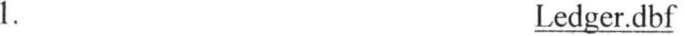

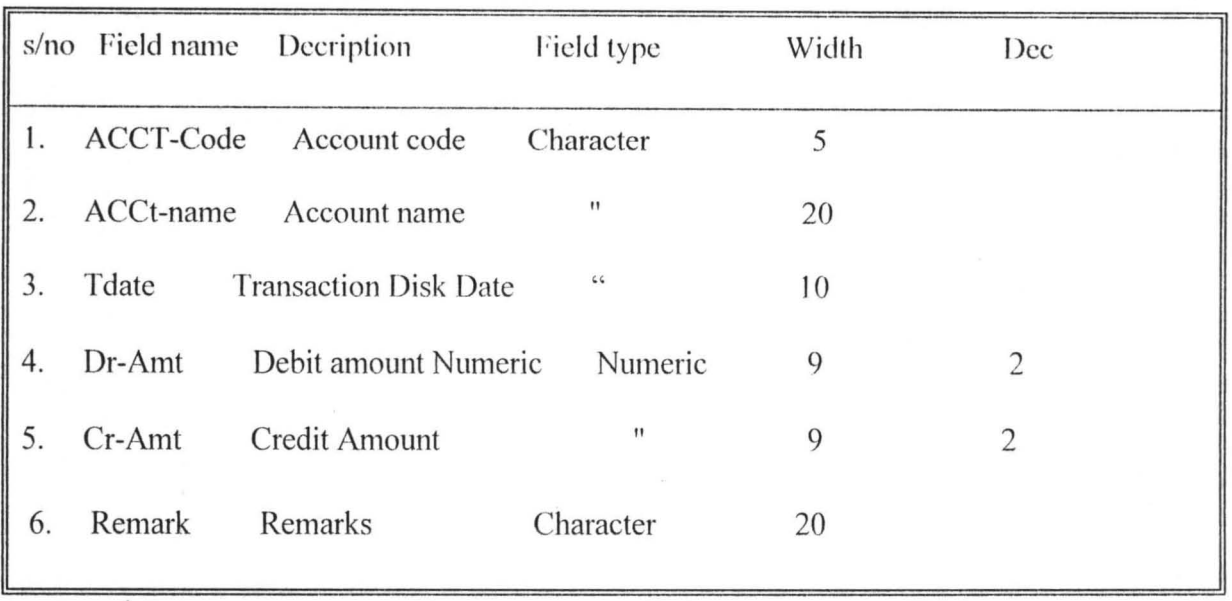

### 2. CASH BOOK.DBF

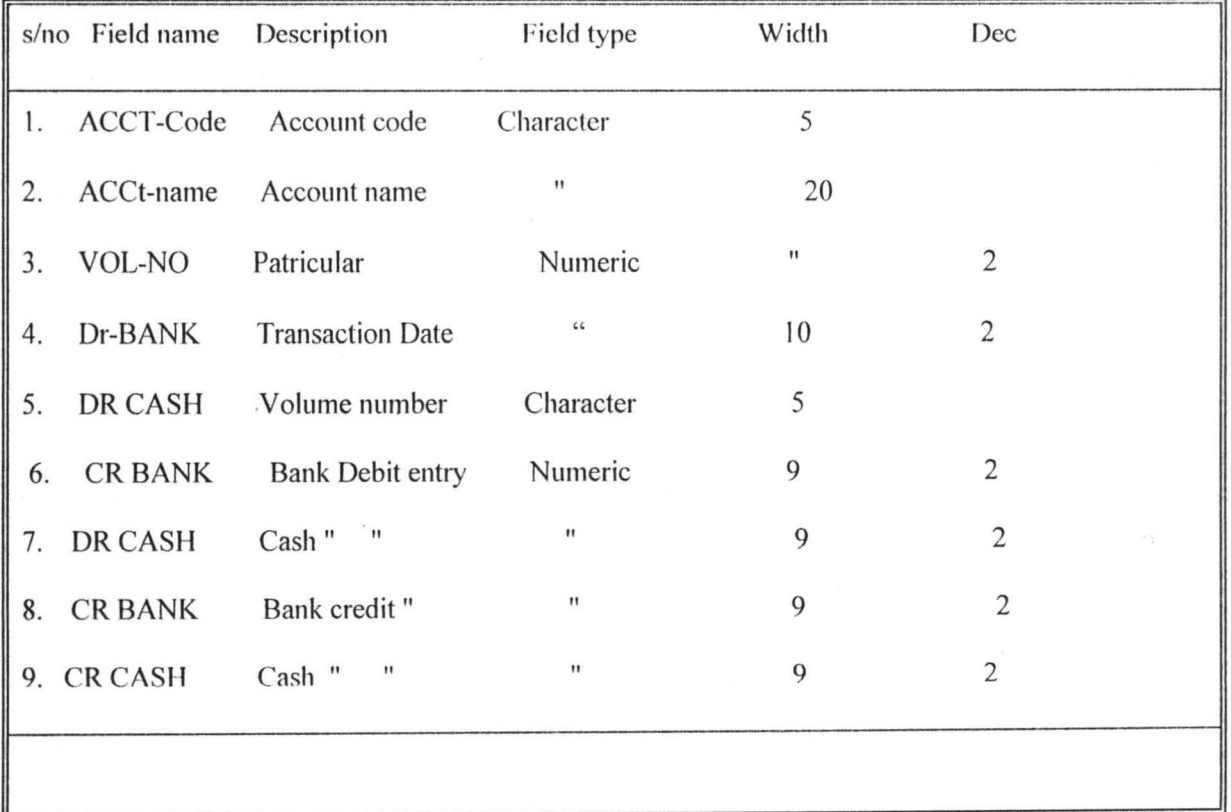

### **4.2.1 Programming cash book**

In preparation of cash book, you should rule as shown in sample B.

The program aspect of it is very sample, it is only adding and writing the difference below bank and eash columns.

Note you will have columns for bank and cash for the Debit sige and as well as column for bank and cash at the credit side to, you should ensure that the test data corresponds with the sample A and B.

### $4.2.1$ Programming cash book

In preparation of cash book, you should rule as shown in sample B.

The program aspect of it is very sample, it is only adding and writing the difference below bank and cash columns.

Note you will have columns for bank and cash for the debit side and as well as column for bank and cash at the credit side to, you should ensure that the test data corresponds with the sample A and B.

### $4.2.2$ **TRIAL BALANCE**

Trial balance aspect of it is also simple. It is only listing of all the items on debit side as well as credit side. Add each side separately you ensure that both side tally or give the same total.

### $4.2.3$

### PROFIT AND LOSS A/C

The program will be simple, the program will list all the fields listed in the Appendix. of profit and loss A/C.

We first of all, work out of cost of production, Daily sales,

Monthly cost of production

Monthly total sales

Opening stock

Closing stock

After these calculation of all the cost, We start the profit and loss A/C proper.

By adding opening stock to monthly cost of production and later subtract closing stock from the total already got. whatever that is the answer, subtract it from sales that will give you the gross profit from profit subtract all the expenses to get the Net profit. Note that to maintain double entry, the sales will be at the right hand sides i.e. credit side while others will be at the left side.

### **MONTHLY PROFIT AND LOSS A/C SAMPLE**

Dr

Opening stock  $= N45000$ Cost of production  $=$  N375000  $=$  N420,000 Less closing stock  $=$  20,000 N40,OOO Gross Profit =  $N350,000$ Less Expenses  $Salaries$  = N120,000 General repair/maintenance = N4,000 Rents and Rates  $= N60,000$ Elect and water  $= N10,000$ Portages and Tel.  $=N3,000$ Bank Charges  $= N800$  $Transportation = N1,200$  $Staff Uniform = N1,000$ Stationary  $= N1,000$ Motor Running Exp. =20.000 22 1000 Net profit  $= N129000$ N750,000

Cr.

### Sales 750,000

N75 ,OOOO

# 4.2.4 NATIONAL YOUTH SERVICES CORPS, DIRECTORATE HEADQUARTERS, AUTOMATIC CATERING SERVICES

Preparation of Profit A loss *AlC* cost of Production and sales

Cost of production per plate =  $N25,500$  plates are produced daily.

Daily cost of producing 500 plates =  $25 \times 500$   $\rightarrow$   $\cancel{\equiv}$   $\cancel{\equiv}$   $\cancel{5}$   $\cancel{0}$ 

Selling price per plate =  $\frac{112500}{50}$  *S* 

 $=$  N50

Daily sales =  $500 \times N50 = N25000$ 

Monthly cost of production  $= N125000 \times 30$ 

 $= N375000$ 

Monthly total sales  $=$  N25000 x 30

$$
= N750,000
$$

Opening stock  $= N45000$ 

Closing stock  $=$ N20,000

For Accommodation

(1) single Room per night =  $N150x$  the No of Nights occupied

- (2) Double Room per night =  $N350 \times N$ o of Night occupied
	- (1) Monthly occupancy =  $N150 \times 30 = N4$ , 500
	- (2) Monthly occupancy =  $N350 \times 30 = N10, 500$

### 4.3 PROGRAMMING

The first program will be for data-capture, to ascertain that correct data  $i$ + input to the computer. The data capture program is written in a way that computer only allows the correct data to go into the computer. There after the program for the preparation of cash book, Trail Balance and profit and loss Account will follow.

In order to ascertain that the total munber of recorded read equal to the number of records, Totals are accumulated in working storage for the number of records read, number of records processed,

Note that these will be written immediately after all the reports.

### 4.4 ENTRY TO OTHER PROGRAM

The records which are written to the disc as the test data for the update program will be sorted into Account-code number sequence before producing the reports.

### 4.5 EXPECTED RESULT, AND TEST DATA

The test data are derived through key board and are transcribed to disc very few record have been extracted from the test data.

The expected result from the test data are found in Appendix --- .

### 4.5.1 SYS TEM FLOWCHART ILLUSTRATING VALIDATION CHECK

### • DECISION TABLE

A waiter, in assessing the amount of discount allowed on staff and other customers order is required to comply with the following policy.

For a function, any order or sales over N5000 received from a credit worthy cluster attracts discount of 5% and similarity, order or sales of loss than N5000 attach discount of 3%. other circumstances must be referred to the supervisor for a decision.

## **• lLLUSRA TION**

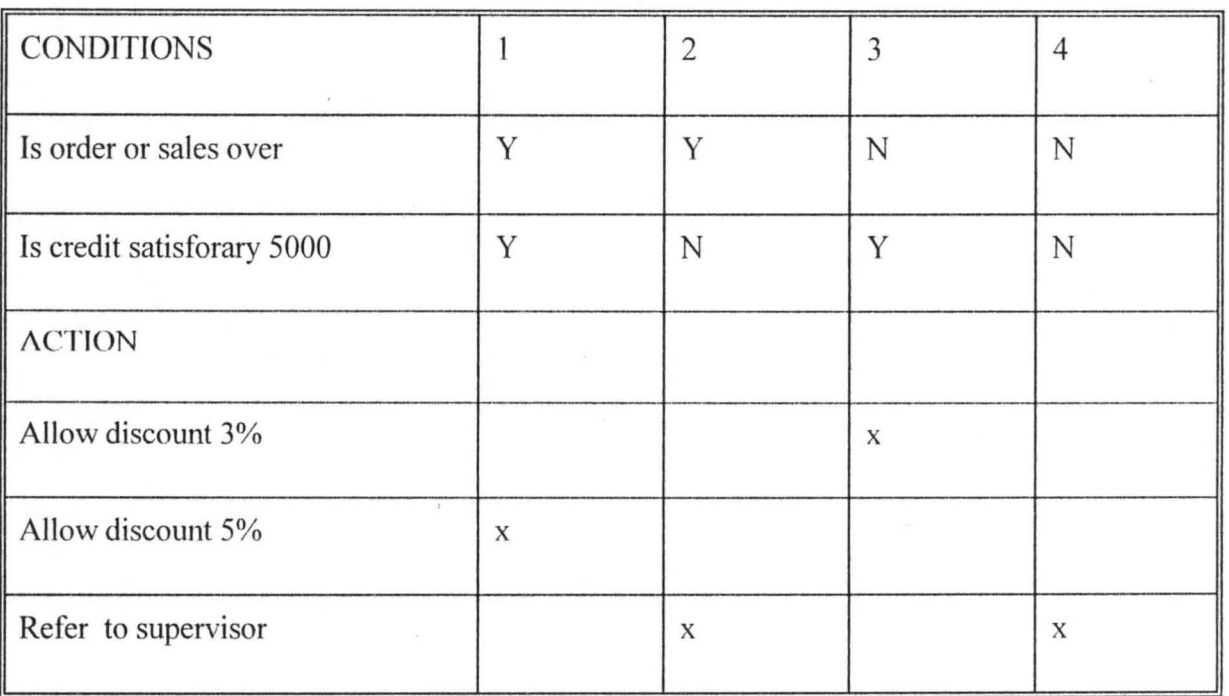

### RULES

 $Key \tY = Yes$ 

 $\bar{\bar{z}}$ 

 $N = No$ 

### **CHAPTER 5**

### **CONCLUSION**

NYSC organisation is a public organisation which has to give account of its stewardship by making accountability its watchword

Three factors that compel NYSC to maintain and improve on accountability at present time are:-

- (a) The reform in the country's civil service
- (b) The bitter consequences of the sordid events of 1983 and the need to ensure that the decadence of the period will never revisit the NYSC.
- (c) The need to be answerable to the public whose resources are used to maintain the scheme. In pursuance of this objectives, the NYSC organisation always emphasise on recruitment of qualified accounts professionals to man their operations and living reputable accounting finns to audits its accounts.

Attention is also being given to NYSC stores at the moment that all the items supplied to Directorate Headquarters stores are inspected by the Quantity control committee and the stock verifiers. although this measure is yielding an encouraging result, but more still to be done in terms of computerising NYSC was a whole to ensure timely, effective and efficient decision making which the proposed system is intending to achieve towards having effective catering services.

 $5.1$ 

To conclude, the system is carefully designed after much consideration has been given to organisation's problems and desire to promote worker moral and as well at to achieve the organisation's objective or accountahility.

The system Analyst involved in designing thing system has considered and weighed the social, technical and economical affects of this system on the NYSC organisation and recommends that the proposed system will meet the organisation desire to achieve its highest efficiency and accountability. Although, the development and new costs of one million, six hundred and eight thousand Naira is high but the long terms of accuracy, timely reports cost effective, move profit margin, avoidance of duplication of duties less wastage, time save, provides 24 hours services and money save. We recommend that the system will meet all standard.

### 5.2 **RECOMMENDATION**

This system is carefully designed to help the organisation achieve its highest efficiency. With this system, wastage and losses will be shown-up quickly so that remedial action will be taken. Reliable, erficient and timely information will be accessed at any time by the departmental hands for which discussion making.

To overcome problems encountered by the existing system, the following additional hardware/software have been recommended for the proposed system at NYSC has computer already.

- (a) 2 P.C computer system
- (b) 2 Exchangeable Disc Drive
- $(c)$  All files must be on dice
- (d) The central processor main frame will bc 16k words
- (e) Buffer area size will be capable of holding 4096. Character and exchangeable Disc store will be used and key edit system should replace the unit record cared system.
- (f) Line printer must have 132 print position and work at a speed of 600 lines per minutes for Ancillary Equipment.
- (g) The Disc based operating system, Housekeeping routine, Cobol and dBASE IV languages will be the software facilities for the system.
- (h) 2 Automatic vending machine
- (i) 1 Microwave oven
- G) I dish washing machine

### (k) 1 Billing machine

It is also recommended that the management should be furnished with the daily state of performance of the vending machine.

The computer department will be run to its full capacity and operate on three shifts like wise with the catering service dept.

There will be computer print out showing sales against production on daily basis.

Accounts Dept. will always cross check the amount collected by the machine with catering Dept.

The System Analyst involved in designing this system has considered and weighed social, technical and economical factor affect of this system on the NYSC organisation and recommends that the proposed system will meet the organisational desire and help to achieve its highest efficiency and accountability.

# **REFERENCES**

- 1. **BEAVIS, J** (1981) A manual of Hotel Reception Third Edition 40- 183 Pp.
- 2. **BRANSON, J. C.** (1976) Hotel, Hospital, Housekeeping, 3<sup>rd</sup> Edition  $202 - 203$  Pp.
- 3. **CESERANI, K.** (1978), The theory of catering  $4<sup>th</sup>$  Edition 263-351 Pp.
- 4. **CHENDOE,** A.(1979), The Penguin dictionary of computer, 2nd Edition 160- 262 Pp.
- 5. **ENEGWS, G.K.** (1993), NYSC Year books Public Relation Department, Abuja, 13-57Pp.
- 6. **ETOKU, B** (1990), Accounting Book, 1&2, University press Lagos 11-30Pp.
- 7. **FAPOHUNDA, T.O.** (1989) Introduction of campdes 2nd Edition University Press Lagos 18-120 Pp.
- 8. **FAPOHNDA, A.** (1999) Introduction computer science for children and adult beginners Wusa Zone 5, p. o. box 7427, Abuja Nigeria.
- 9. **Lillicrap, D.R.** (Food and Beverages Services Edward Arnold 112-160 Pp.
- 10. **MOMOH, H.B.** (1992), Imperatives of NYSC in the 90's NYSC, DHQ, Abuja 17-118 PP.
- 11. **OWOSINA,** M.M.(1988), 15 years of NYSC. The Journey to far, Tonlas Enterprises Press, Lagos 7066 Pp.
- 12. **PATTY,** F. (1977), The value of food, 2nd Edition 94-102 Pp.

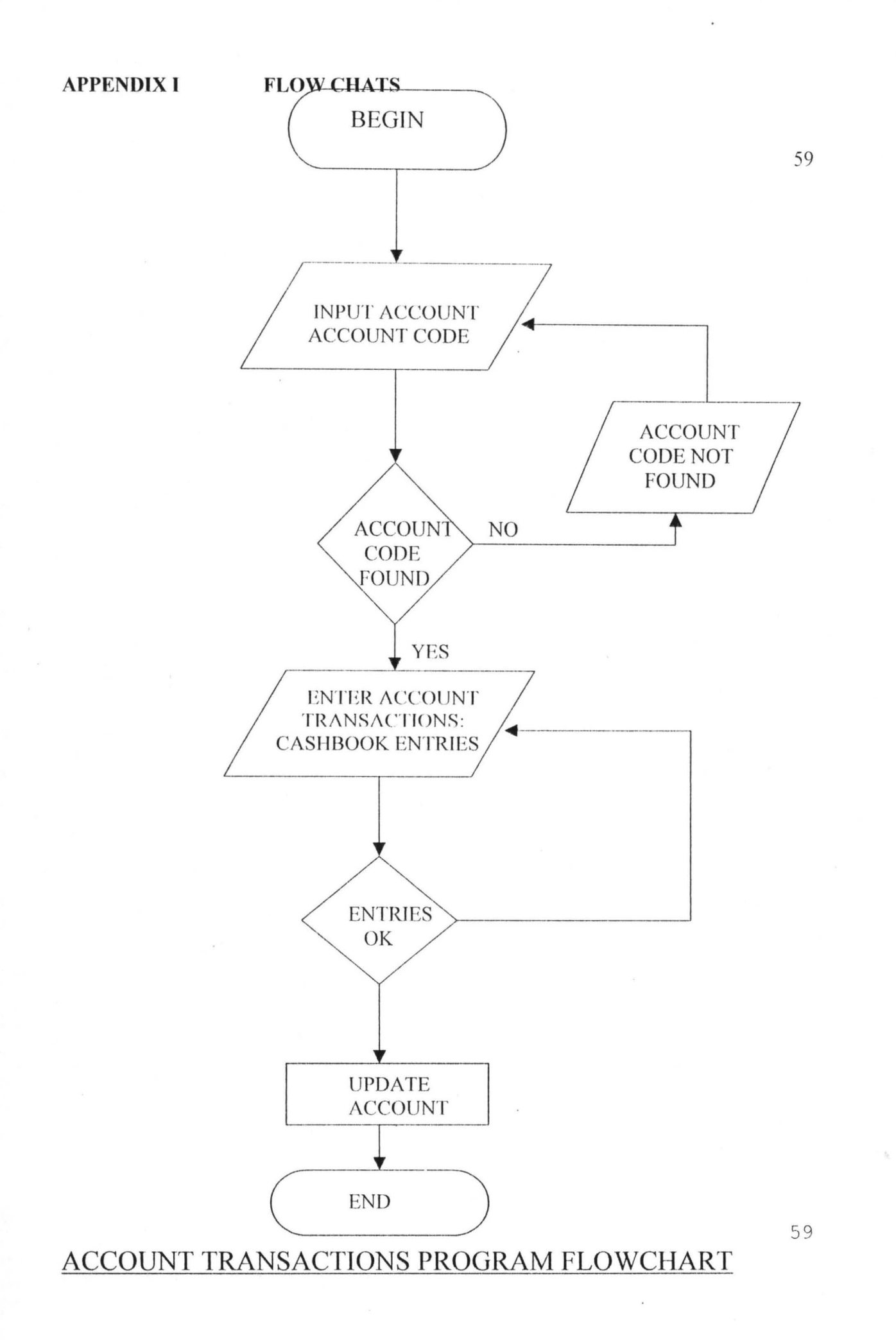

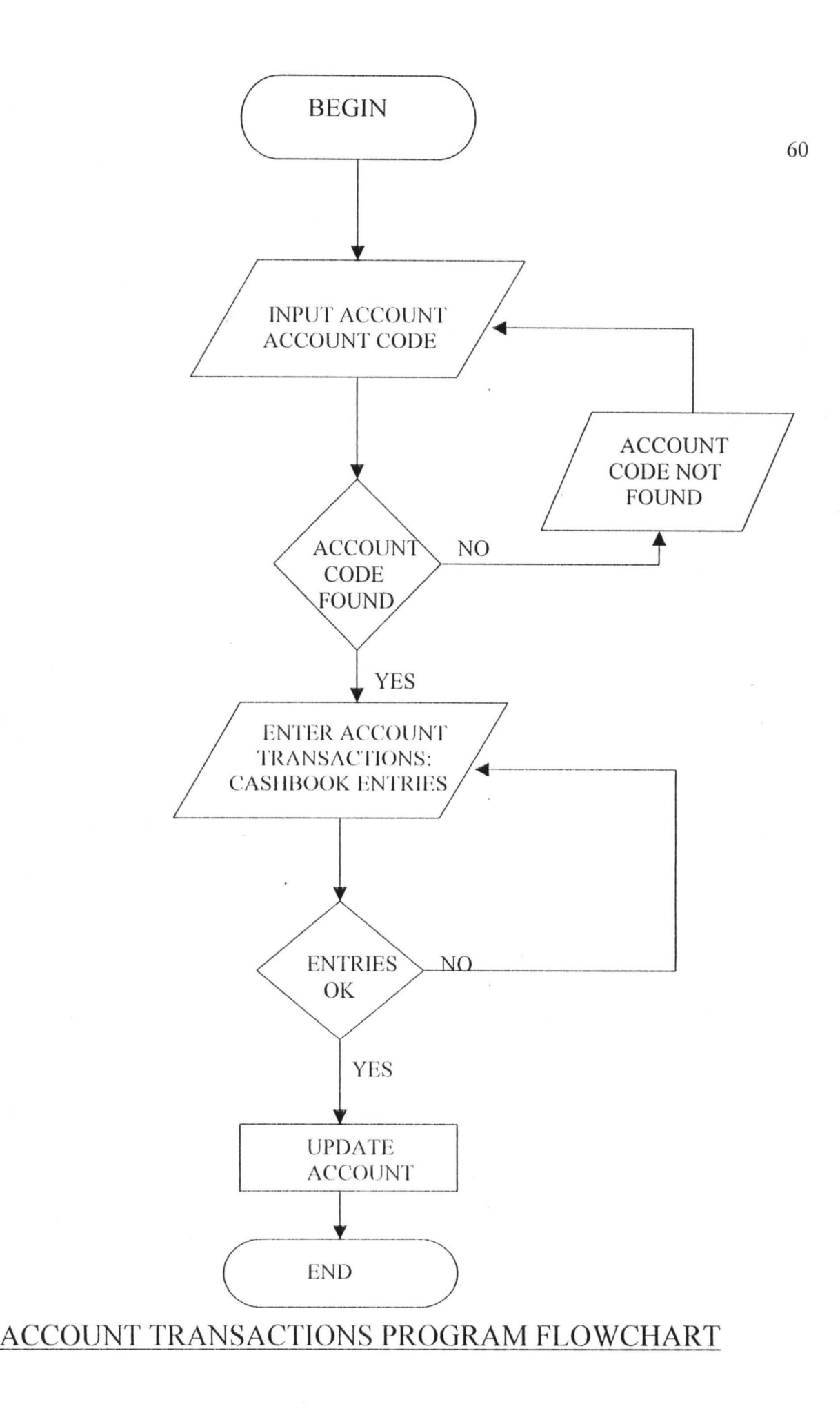

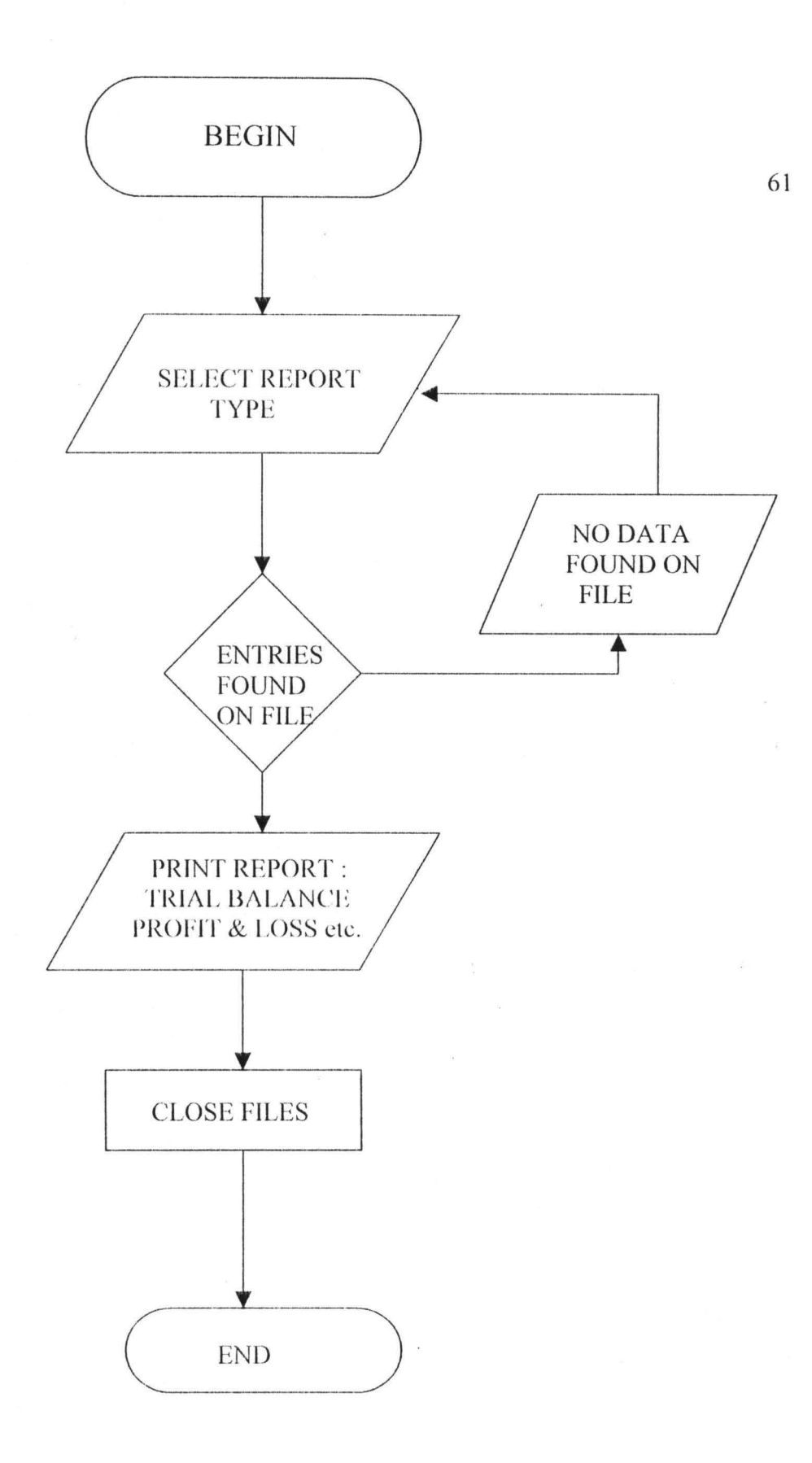

# REPORT PROGRAM FLOWCHART

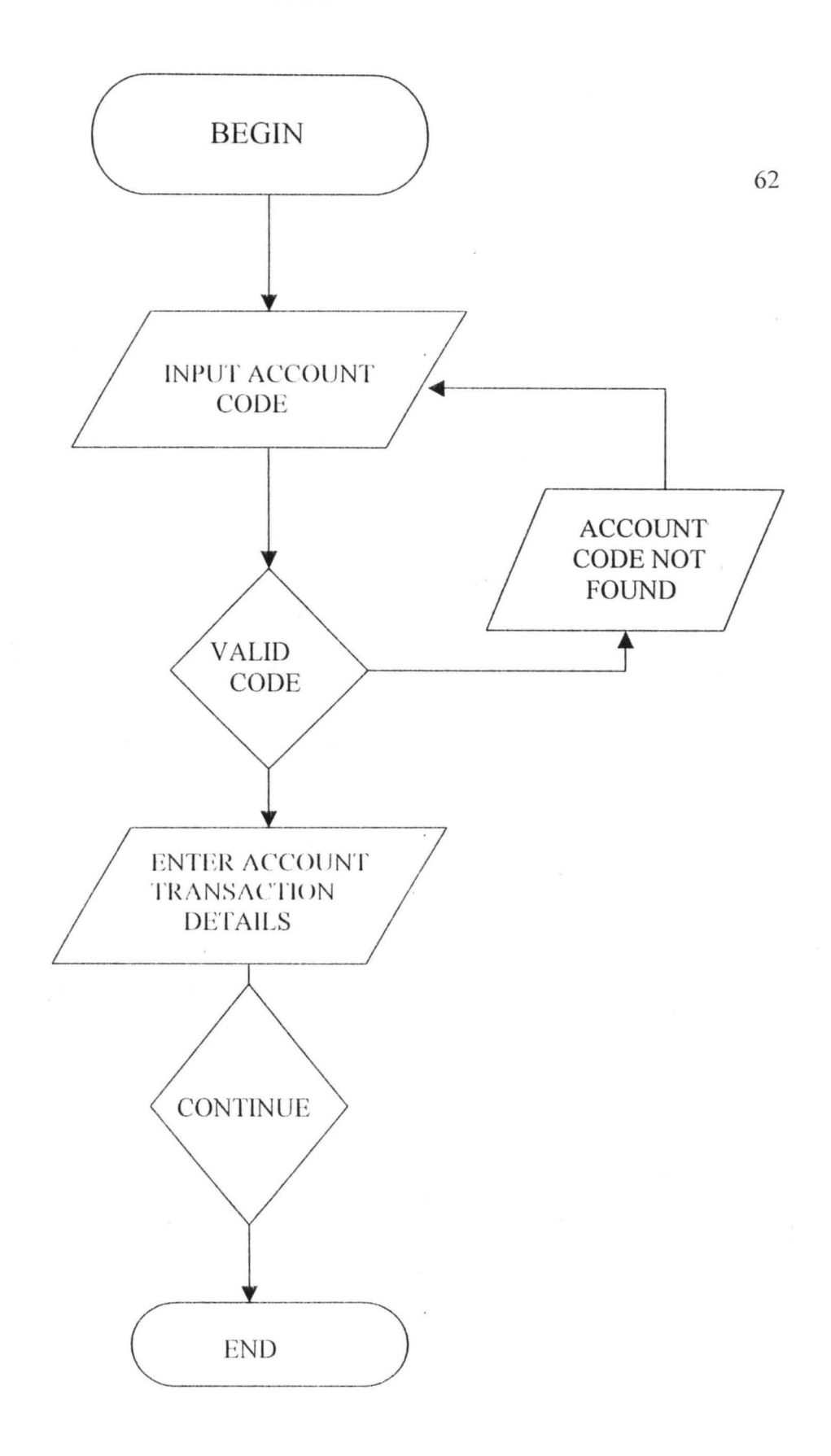

# NEW ACCOUNT PROGRAM FLOWCHART

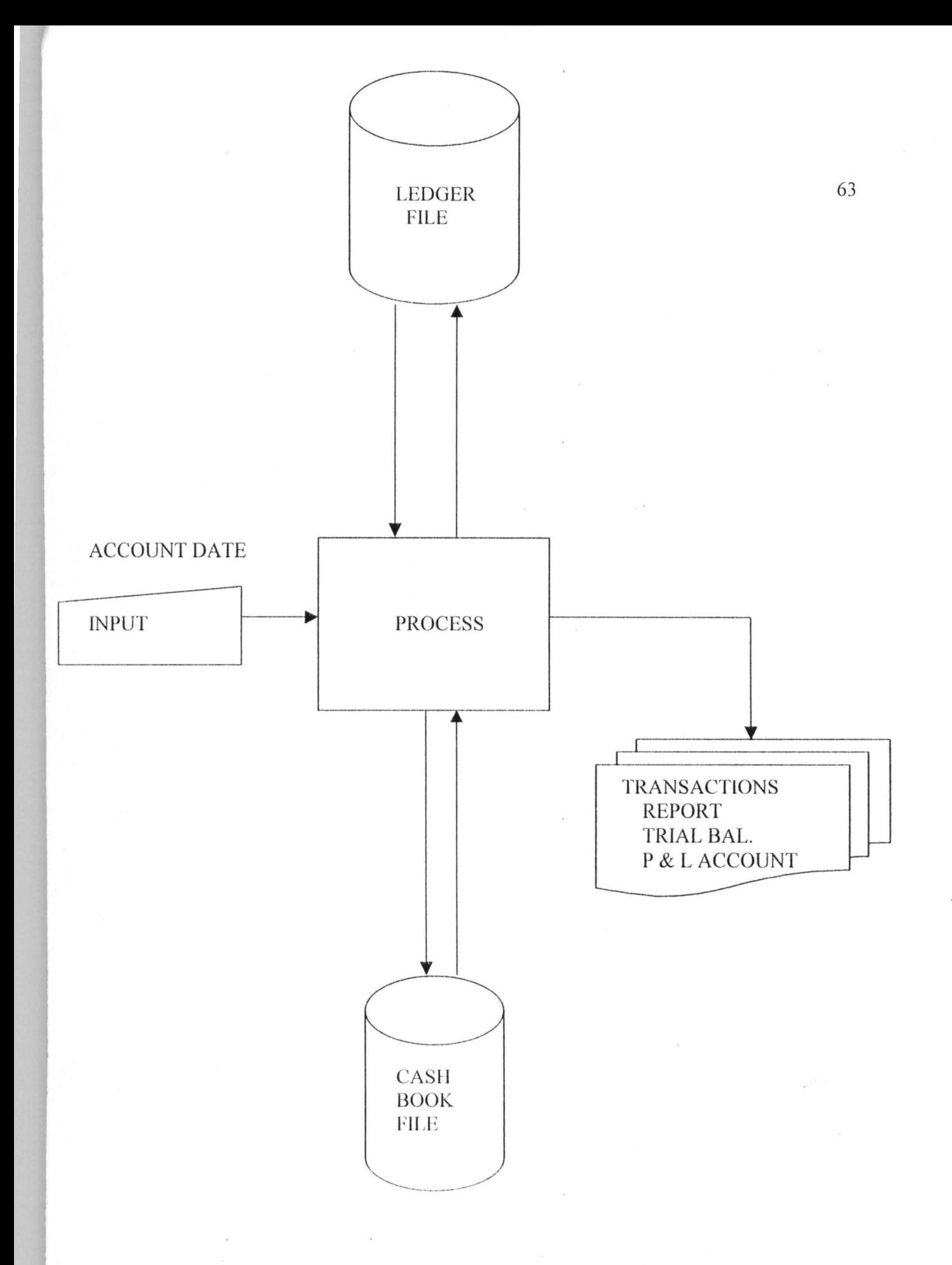

# **SYSTEM FLOWCHART**

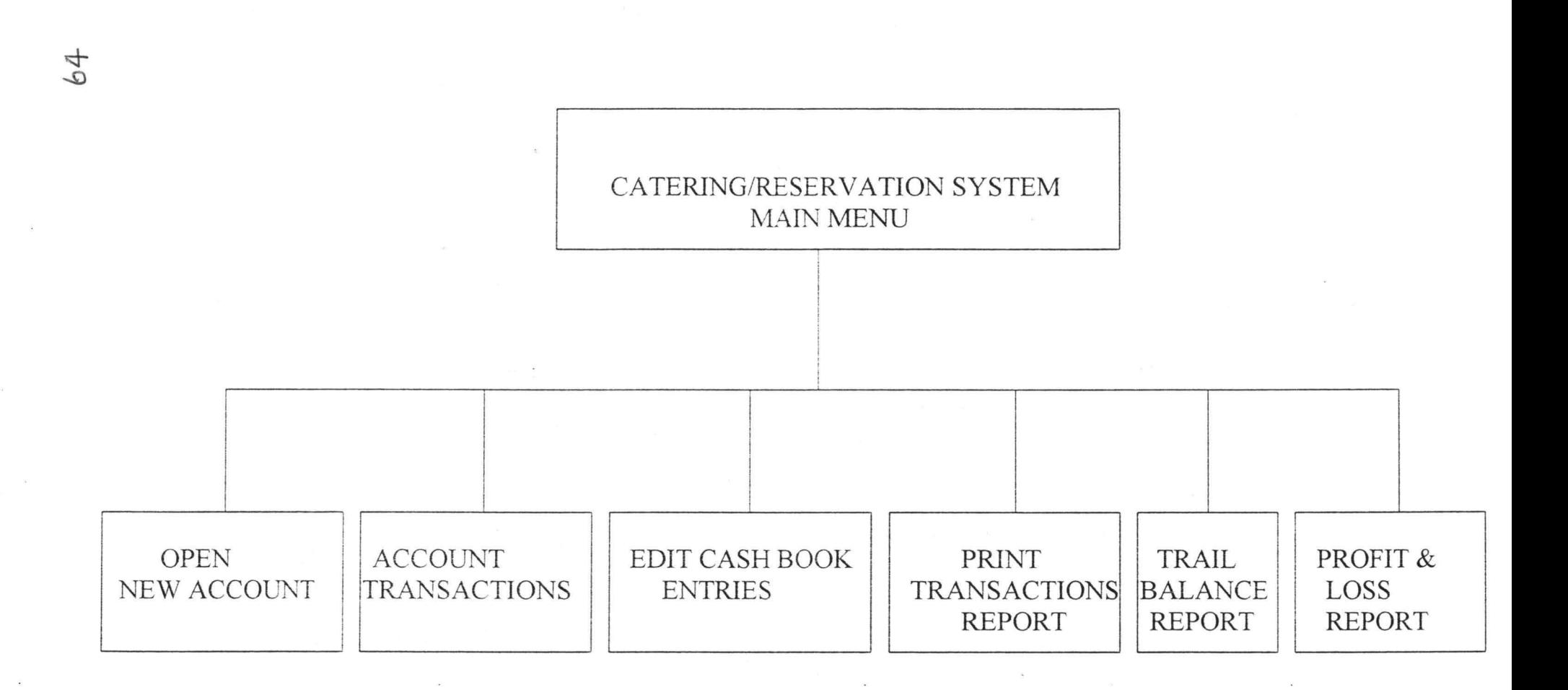

NATIONAL YOUTH SERVICE CORPS (NYSC) DIRECTORATE HEADQUARTERS, GARKI, ABUJA

65

**APPENDIXOMATION OF THEROMSRAMATENDIRES URSTERVATION SYSTEM** M E N U

OPEN NEW ACCOUNT

ACCOUNT TRANSACT I ONS

EDIT CASH BOOK ENTRIES

PRINT TRANSACTIONS REPORT

TRIAL BALANCE REPORT

MONTHLY PROFIT & LOSS AACOUNT

E X I T Enter your chojce ...

WRITTEN BY:- MRS . EDITH O. ANUSIONWU (PGD/MCS/98/784)

NATIONAL YOUTH SERVICE CORPS (NYSC) DIRECTORATE HEADQUARTERS , GARKI , ABUJA

AUTOMATION OF THE NYSC CATERING/RESERVATION SYSTEM M A I N MEN U

OPEN NEW ACCOUNT

ACCOUNT TRANSACTIONS

EDIT CASH BOOK ENTRIES

PRINT TRANSACTIONS REPORT

TRIAL BALANCE REPORT

MONTHLY PROFIT & LOSS AACOUNT

E X I T Enter your choice ...

WRITTEN BY:- MRS. EDITH O. ANUSIONWU (PGD/MCS/98/784)

NATIONAL YOUTH SERVICE CORPS (NYSC) DIRECTORATE HEADQUARTERS, GARKI, ABUJA

AUTOMATION OF THE NYSC CATERING/RESERVATION SYSTEM M A I N MEN U

\*\*\*\*\* PROGRAM : AUTOMATION OF THE NYSC CATERING/RESERVATION SYSTEM \*\*\*\*\* COMPANY : NATIONAL YOUTH SERVICE CORPS 66 \*\*\*\*\* ADDRESS : DHQ, AREA 3, GARKI, ABUJA. \*\*\*\*\* PROGRAMMER: MRS EDITH O. ANUSIONWU \*\*\*\*\* REG.NO. : PGD/MCS/98/784 \*\*\*\*\* DEPT. : MATHEMATICS/COMPUTER SCIENCE  $***++$  DATE : AUGUST, 2000 \*\*\*\*\* MAIN PROGRAM SET TALK OFF SET ECHO OFF SET STAT OFF PUBLIC I DO WHILE .T. **CLEAR** @ 1,9 TO 23,70 DOUBLE  $0, 2, 17$  SAY " @ 2,17 SAY " NATIONAL YOUTH SERVICE CORPS (NYSC)" 0 3,17 SAY " DIRECTORATE HEADQUARTERS, GARKI, ABUJA" NATIONAL YOUTH SERVICE CORPS (NYSC)" @ 5,17 SAY "AUTOMATION OF THE NYSC CATERING/RESERVATION SYSTEM"  $0, 6, 17$  SAY " MAIN MENU"  $[0, 7, 10]$  TO 7,69 @ 09,29 SAY "OPEN NEW ACCOUNT" @ 11,29 SAY "ACCOUNT TRANSACTIONS" @ 13,29 SAY "EDIT CASH BOOK ENTRIES" @ 15,29 SAY "PRINT TRANSACTIONS REPORT" @ 17,29 SAY "TRIAL BALANCE REPORT" @ 19,29 SAY "MONTHLY PROFIT & LOSS AACOUNT" @ 21,29 SAY "E X 1 T" @ 24,12 SAY "WRITTEN BY: - " SET COLO TO GR+ @ 24,25 SAY "MRS. EDITH O. ANUSIONWU (PGD/MCS/98/784)" SET COLO TO R+ @ 09,29 SAY "0" @ 11,29 SAY "A" @ 13,29 SAY "E" @ 15,29 SAY "P" @ 17,29 SAY "T" @ 19,29 SAY "M" @ 21,31 SAY "X" SET COLOR TO GB+ @ 22,29 SAY "Enter your choice..." SET COLOR TO  $I = 0$ DO WHILE  $I=0$  $I = INKEY()$ IF UPPER(CHR(I)) \$ "OAEPTMX" **EXTT** ENDIF  $\sim$  $I = 0$ **ENDDO** DO CASE CASE UPPER(CHR(I))  $$ "0"$ DO NEWACCT CASE UPPER(CHR(I)) \$ "A" DO ACCTRANS CASE UPPER(CHR(I)) \$ "E" DO EDITCB CASE UPPER(CHR(I)) \$ "P"
DO REPMENU CASE UPPER  $(CHR (I))$  \$ "T" DO TBREPORT CASE UPPER(CHR(I))  $$ "M"$ DO PLREPORT CASE UPPER(CHR(I)) \$ "X" EXIT ENDCASE ENDDO CLEAR CLEAR ALL RETURN  $\Box$ 

 $\sim$ 

 $\bar{k}$ 

 $\overline{\phantom{a}}$ 

 $\label{eq:2.1} \mathbf{t} = -\mathbf{x}^{\top} - \mathbf{y}$ 

 $\frac{1}{\sqrt{2}}$ 

 $\overline{a}$ 

**67** 

÷

 $\overline{\mathcal{M}}$ 

```
@TROW , 23 GET MPART PICT " @ ! " 
@TROW , 40 GET 
MBDR PICT " 99999 . 99 " 
@TROW,50 GET MCDR PICT "99999.99"
@TROW , 60 GET 
MBCR PICT " 99999 . 99 " 
@TROW , 69 GET 
MCCR PICT " 99999 . 99 " 
READ 
K=SPACE(1)023,15 SAY "|N|ext Entry - [T]erminate Entry" GET K PICT "!"
READ
      SELE 2 
     APPEND BLANK 
      REPLACE ACCT CODE WITH MCD, ACCT NAME WITH MN REPLACE TDATE WITH MTD, DRBANK WITH MBDR, DRCASH WITH MCDR
      REPLACE CRBANK WITH MBCR, CRCASH WITH MCCR
      REPLACE PARTICULARS WITH MPART, VOL NO WITH MVO
* SELE 1 
      REPLACE DR AMT WITH DR AMT+MBCR+MCCR, CR AMT WITH
CR AMT+MBOR+MCOR 
* LOCATE FOR ACCT_CODE="1014"<br>* REPLACE DR_AMT WITH DR_AMT+MBDR, CR_AMT WITH CR_AMT+MBCR<br>* LOCATE FOR_ACCT_CODE="1015"
* LOCATE FOR ACCT_CODE="1015"
      REPLACE DR AMT WITH DR AMT+MCDR, CR AMT WITH CR AMT+MCCR
   IF K="T"EXIT 
   ENOIF 
   TROW=TROW+1 
   IF TROW> 21 
       EXIT 
   ENDIF 
  ENDDO 
   IF K="T"EXIT 
   ENOIF 
ENDDO 
CLEAR 
CLOSE DATABASE 
RETURN 
11
```

```
**** NEW ACCOUTN 
PROGRAM 
SET INTE OFF 
SET DELI ON 
SET DELI TO "[]"<sub>.</sub>
USE LEDGER 
DO WHILE .T.
CLERAR*06, 10 TO 21, 61@ 1,9 TO 21,70 DOUBLE<br>@ 2,17 SAY " NAT
               NATIONAL YOUTH SERVICE CORPS (NYSC)"
@ 3,17 SAY " DIRECTORATE HEADQUARTERS, GARKI, ABUJA"
@ 5,17 SAY "AUTOMATION OF THE NYSC CATERING/RESERVATION SYSTEM"<br>@ 6,17 SAY " OPENING NEW ACCOUNT"
                            OPENING NEW ACCOUNT"
@ 7 , 10 TO 7 , 69 
STORE SPACE(20) TO MN, MREM
STORE SPACE(5) TO MCD 
STORE SPACE(10) TO MTD 
STORE 0 TO MDR, MCR
                                                                        72 
@8,15 SAY "NEW ACCOUNT NUMBER [00000]=Exit " GET MCD PICT "99999"
READ 
IF MCD = "00000"EXIT 
ENDIF 
LOCATE FOR ACCT CODE = MCDIF .NOT. EOF()
   @22,1 SAY ""
   ? CHR(7) 
   W\Lambda T T + "@23,10 SAY SPACE(50)
   LOOP 
                       ACCOUNT NUMBER ALREADY EXITS ! PRESS ANY KEY."
ENDIF 
DO WHILE . T. 
@10 , 15 SAY "ACCOUNT NAME 
@12 , 15 SAY "TODAY ' S DATE 
@14,15 SAY "DEBIT AMOUNT
@16,15 SAY "CREDIT AMOUNT
@18 , 15 SAY "REMARKS 
READ 
K=SPACE(1)@22,15 SAY "[O]pen Account [R]epeat Entry [C]ancel" GET K PICT "!"
READ 
   IF K = "R"LOOP 
   ENDIF 
   EXIT 
ENDDO 
   IF K = "0"APPEND BLANK 
                                     " GET MN PICT "@!"
                                     " GET MTD PICT " 99/99/9999 " 
                                     ." GET MDR PICT "9,999,999.99"
                                      " GET MCR PICT "9,999,999.99"
                                      " GET MREM PICT " @I " 
     REPLACE ACCT CODE WITH MCD, ACCT NAME WITH MN
     REPLACE TDATE WITH MTD, DR AMT WITH MDR
     REPLACE CR AMT WITH MCR, REMARK WITH MREM
   ENDIF 
ENDDO 
CLEAR 
CLOSE DATABASE 
RETURN 
\Gamma !
```
 $\epsilon$ 

```
** TRIAL BALANCE REPORT 
CH1=SPACE(1)STORE 0 TO TDR, TCR, P
CLEAR 
STORE 60 TO L 
USE LEDGER
'SF:,\, m:V lr'l': '1'(1 l ' I{ lt/'\' 
DO WHILE .NOT. EOF()
IF L > 22 
P = P + 1@1,17 SAY "
@ 2,17 SAY "
@ 4 , 17 SAY " 
                 NATIONAL YOUTH SERVICE CORPS (NYSC) " 
                 DIRECTORATE HEADQUARTERS, GARKI, ABUJA"
                            TRIAL BALANCE REPORT " 
@6 , Ol SAY " DATE ," 
@6,08 SAY STR(DAY(DATE()))+" /"+ STR(MONTH(DATE()))+" /"+
STR(YEAR(DATE() )) 
@6 , 70 SAY " PAGE " +LTRIM(STR(P)) 
@7 , 01 SAY REPL( ' - ', 79) 
@8 , 01 SAY "ACCT.NO " 
@8 , 20 SAY "ACCOUNT NAME " 
@8,52 SAY " DR(AMOUNT) " 
@8 , 65 SAY "CR(AMOUNT) " 
@9 , 01 SAY REPL( ' -' , 79) 
L=10ENDIF 
IF DR AMT > 0 ,OR. eR AMT > 0 
  @L, 01 SAY ACCT CODE
  @L, 20 SAY ACCT NAME
  @L, 51 SAY DR AMT PICT "999, 999.00"
  @L, 64 SAY CR_AMT PICT "999, 999.00"
  TCR=TCR+CR AMT 
  TDR=TDR+DR AMT 
  L=L+1ENDIF 
SKIP 
ENDDO 
CF=0@L,1 SAY REPL( '-', 79) 
@L+1 , 20 SAY "T 0 TAL" 
@L+1 , 51 SAY TDR PICT " 999 , 999 , 00 " 
@L+1 , 64 SAY TCR PICT " 999 , 999 , 00 " 
CLOSE DATABASE 
WAIT 
*SET DEVICE TO SCREEN 
RETURN 
\Box
```

```
***** REPORT MENU
```
 $\lambda$  .

 $\bar{f}$ 

\*\*\*\*\*\*\*\*\*\* REPORT MENU DO WHILE .T. CLEAR @ 1,9 TO 18,70 DOUBLE @ 2,17 SAY " NATIONAL YOUTH SERVICE CORPS (NYSC)" 0 3,17 SAY " DIRECTORATE HEADQUARTERS, GARKI, ABUJA" @ 3,17 SAY " ILIRECTORATE HEADQUARTERS, GARKI, ABUJA"  $\alpha$  5,17 SAY " cATERING/RESERVATION SYSTEM" @ 6,17 SAY " REPORT MENU" @ 7 ,10 TO 7 , 69 @ 10 , 29 SAY "CASII TRANSACTIONS REPORT " @ 12 , 29 SAY "BANK TRANSACTIONS REPORT " @ 14,29 SAY "E X I T" SET COLO TO R+ @ 10,29 SAY "C" @ 12 , 29 SAY "B" @ 14,29 SAY "E" SET COLOUR TO @ 19,29 SAY "Enter your choice..."  $I=0$ DO WHILE 1=0  $I=INKEY()$ IF UPPER(CHR(I)) \$ "CBE" EXIT ENDIF  $I=0$ ENDDO DO CASE CASE UPPER(CHR(1)) DO CASHREPT CASE UPPER(CHR(I)) \$ "B" DO BANKREPT CASE UPPER(CHR(I)) \$ "E" EXIT ENDCASE ENDDO CLEAR CLEAR ALL RETURN  $\Box$  $\sim$   $\sim$ 

75 SET INTE OFF SET DELI ON SET DELI TO "[]" SELE 1 USE LEDGER SELE 2 USE CASHBOOK  $TROW = 0$ TROW=l3 DO WHILE . T. CLEAR @ 1,1 TO 22,79 DOUBLE<br>@ 2,17 SAY " NA @ 2 , 17 SAY " NATIONAL YOUTH SERVICE CORPS (NYSC) " @ 3,17 SAY " DIRECTORATE HEADQUARTERS, GARKI, ABUJA" @ 5,17 SAY "AUTOMATION OF THE NYSC CATERING/RESERVATION SYSTEM"<br>@ 6,17 SAY "CASH BOOK EDITING" CASH BOOK EDITING" @ 7 , 2 TO 7 , 78 @ 9 , 2 TO 9 , 78 @10 , 3 SAY " DATE " @10,15 SAY "VOL NO." @10,23 SAY "PARTICULARS" @10,43 SAY "DEBIT AMOUNT" @10 , 63 SAY "CREDIT AMOUNT " @11 , 43 SAY "BANK" @11,53 SAY "CASH" @11,63 SAY "BANK" @11,72 SAY "CASH" @ 12 , 2 TO 12 , 78 DO WHILE . T. STORE SPACE(15) TO MN, MPART STORE SPACE(5) TO MCD, MVOL STORE SPACE(10) TO MTD STORE 0 TO MCDR, MCCR , MBDR , MBCR @8,3 SAY "ENTER ACCOUNT NUMBER [00000]=Exit " GET MCD PICT "99999" READ IF MCD = " 00000" CLOSE DATA RETURN ENDIF SELE 1  $LOCATE FOR ACCT$   $CODE = MCD$ IF EOF () @22 , 1 **SAY ""**   $\sim$ ? CHR (7) WAIT+" ACCOUNT NUMBER DOES NOT EXIT ! PRESS ANY KEY." @24 , 10 SAY SPACE(50) LOOP ENDIF SELE 2 " GET MVOL PICT @8 , 3 SAY " ENTER VOLUME NUMBER PLEASE " 99999 " READ LOCATE FOR ACCT CODE = MCD .AND. VOL NO = MVOL IF EOF() @22,1 SAY "" ? CHR(7)

\*\*\*\* CASH BOOK EDITING PROGRAM

WAIT+ " KEY ." NO TRANSACTIONS FOUND FOR THIS ACCOUNT, PRESS ANY @24 , 4 SAY SPACE(60) LOOP ENDIF MN =ACCT NAME MVOL=VOL NO MPART=PARTICULARS MBDR=DRBANK MBCR=CRBANK MCDR=DRCASII MCCR=CRCASII MTD=TDATE SET COLO TO R+\* @23,15 SAY "ACCOUNT NAME:" GET MN PICT "@!" SET COLO TO CLEAR GETS @TROW, 3 GET MTD PICT "99/99/9999" @TROW , 15 GET MVOL PTCT " 99999 " @TROW,23 GET MPART PICT "@!" @TROW , 40 GET MBDR PICT " 99999 . 99 " @TROW , 50 GET MCDR PICT " 99999 . 99 " @TROW, 60 GET MBCR PICT "99999.99" @TROW, 69 GET MCCR PICT "99999.99" READ K=SPACE(l) @23,15 SAY " [N] ext Entry | T] erminate Entry" GET K PICT "!" **READ** SELE 2 REPLACE ACCT CODE WITH MCD, ACCT NAME WITH MN REPLACE TDATE WITH MTD, DRBANK WITH MBDR, DRCASH WITH MCDR REPLACE CRBANK WITH MBCR, CRCASH WITH MCCR REPLACE PARTICULARS WITH MPART, VOL NO WITH MVOL \* SELE 1 \* REPLACE DR AMT WITH DR AMT+ MBCR+MCCR, CR AMT WITH CR AMT+MBDR+MCDR \* LOCATE FOR ACCT\_CODE="1014"<br>\* REPLACE DR AMT WITH DR AMT+MBDR, CR\_AMT WITH CR\_AMT+MBCR<br>\* LOCATE FOR ACCT\_CODE="1015"<br>\* REPLACE DR AMT WITH DR AMT+MCDR, CR AMT WITH CR AMT+MCCR  $IF K="T"$ EXIT ENDIF TROW=TROW+l IF TROW > 21 EXIT ENDIF ENDDO  $IF K="T"$ EXIT ENDIF ENDDO CLEAR CLOSE DATABASE RETURN II

\*\*\*\* CASH BOOK TRANSACT IONS PROGRAM

SET INTE OFF SET DELI ON SET DELI TO "I]" SELE 1 USE LEDGER SELE 2 USE CASHBOOK  $TROW = 0$ TROW=13 DO WHILE . T. CLEAR @ 1,1 TO 22,79 DOUBLE<br>@ 2,17 SAY " NA NATIONAL YOUTH SERVICE CORPS (NYSC)" @ 3.17 SAY " DIRECTORATE HEADQUARTERS, GARKI, ABUJA" @ 5,17 SAY "AUTOMATION OF THE NYSC CATERING/RESERVATION SYSTEM"<br>@ 6,17 SAY "CASH BOOK TRANSACTIONS" CASH BOOK TRANSACTIONS"  $. 07, 2707, 78$ @ 9 , 2 TO 9 , 78 @10 , 3 SAY " DATE " @10,15 SAY "VOL NO." @10 , 23 SAY " PARTICULARS " @10,43 SAY "DEBIT AMOUNT" @10 , 63 SAY "CREDIT AMOUNT " @l1 , 43 SAY " BANK " @11,53 SAY "CASH" @11,63 SAY "BANK" @11,72 SAY " CASH"  $[0 12, 2 T0 12, 78]$ DO WHILE .T . STORE SPACE(15) TO MN, MPART STORE SPACE(5) TO MCD, MVOL STORE SPACE(10) TO MTD STORE 0 TO MCDR, MCCR, MBDR, MBCR @8,3 SAY "ENTER ACCOUNT NUMBER [00000]=Exit " GET MCD PICT "99999" READ IF MCD = " 00000 " CLOSE DATA RETURN ENDIF SELE 1  $LOCATE$  FOR ACCT  $CODE = MCD$ IF EOF () @22,1 SAY "" ? CHR(7) WAIT+" ACCOUNT NUMBER DOES NOT EXIT ! PRESS ANY KEY." @24 , lO SAY SPACE(SO) LOOP ENDIF" MN=ACCT NAME SET COLO TO R+\* @23,15 SAY "ACCOUNT NAME:" GET MN PICT "@!" SET COLO TO CLEAR GETS @TROW , 3 GET MTD PICT " 99/99/9999 " @TROW, 15 GET MVOL PICT "99999"

@L+2 , 64 SAY TCR PICT " 999 , 999 . 00 " CLOSE DATABASE WAIT \*SET DEVICE TO SCREEN RETURN Ii

 $\sim$   $^{-1}$ 

\*\* MONTHLY PROFIT AND LOSS ACCOUNT REPORT CH1=SPACE (1) STORE 0 TO T1, T2, T3, TDR, TCR, P, T4, T4, NETPROFIT CLEAR STORE 60 TO L USP. PT, \*SET DEVICE TO PRINT<br>\*@ 1,17 SAY " NATIONAL YOUTH SERVICE CORPS (NYSC)" \*@ 2 , 17 SAY " DIRECTORATE HEADQUARTERS , GARKI , ABUJA " @01 , 17 SAY **II** MONTHLY PROFIT AND LOSS ACCOUNT REPORT " \*@6 , 01 SAY " DATE . "  $*66, 08$  SAY STR(DAY(DATE())) +" /" + STR(MONTH(DATE())) +" /" + STR(YEAR(DATE())) @2 , 10 SAY " Dr " @2 , SO SAY "Cr " @3,10 SAY ACCT NAME + STR(DR AMT) Tl=DR AMT SKIP TCR=CR AMT @3 , SO SAY ACCT NAME + STR(CR\_AMT) SKIP T1=Tl+DR AMT @4 ,1 0 SAY ACCT\_NAME + STR(DR\_AMT) @5,30 SAY "----------" @6 , 26 SAY Tl SKIP  $@7, 10$  SAY ACCT\_NAME + STR(DR\_AMT) @8 , <sup>30</sup>*Sl\Y* ,,----------  $T2 = DR$  AMT SKIP  $T3 = T1 - T2$ @9 , 26 SAY T3  $T4 = TCR - T3$ @10, 10 SAY "GROSS PROFIT "+STR (T4) @11,10 SAY "LESS EXPENSES:"  $L=11$ DO WHILE .NOT. EOF()  $L=L+1$ @L , lO SAY ACCT NAME  $@L$ , 30 SAY DR\_AMT<br>TDR = TDR + DR AMT SKIP ENDDO NETPROFIT=T3 - TOR @L ,4 0 SAY TOR  $L=L+1$ @L, 30 SAY "----------------------------" @L+1 , 10 SAY " NET PROFIT " @L+l , 40 SAY NETPROFIT  $TOT=0$  $TOT=TDR+NETPROFIT + T4$ SET COLO TO BR+ @L+2,40 SAY TOT @L+2,68 SAY TCR SET COLO TO CLOSE DATABASE WAIT \*SET DEVICE TO SCREEN RETURN

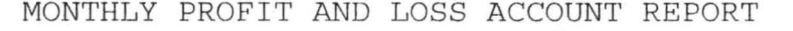

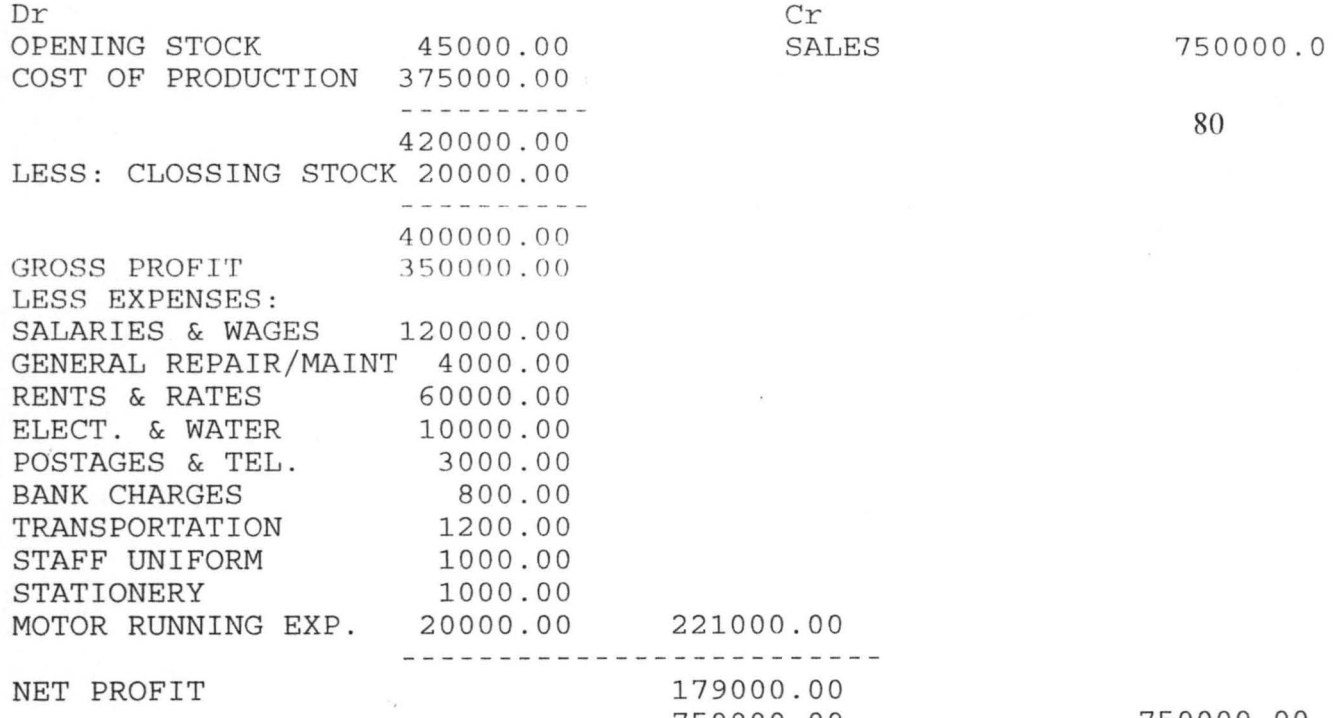

750000.00

 $\frac{1}{\sqrt{2}}$ 

 $\sim$  100  $\mu$ 

 $\sim$ 

 $\mathcal{S}^{\mathcal{S}}$ 

 $\sim$ 

750000.00

### NATIONAL YOUTH SERVICE CORPS (NYSC) DIRECTORATE HEADQUARTERS, GARKI, ABUJA

#### TRIAL BALANCE REPORT

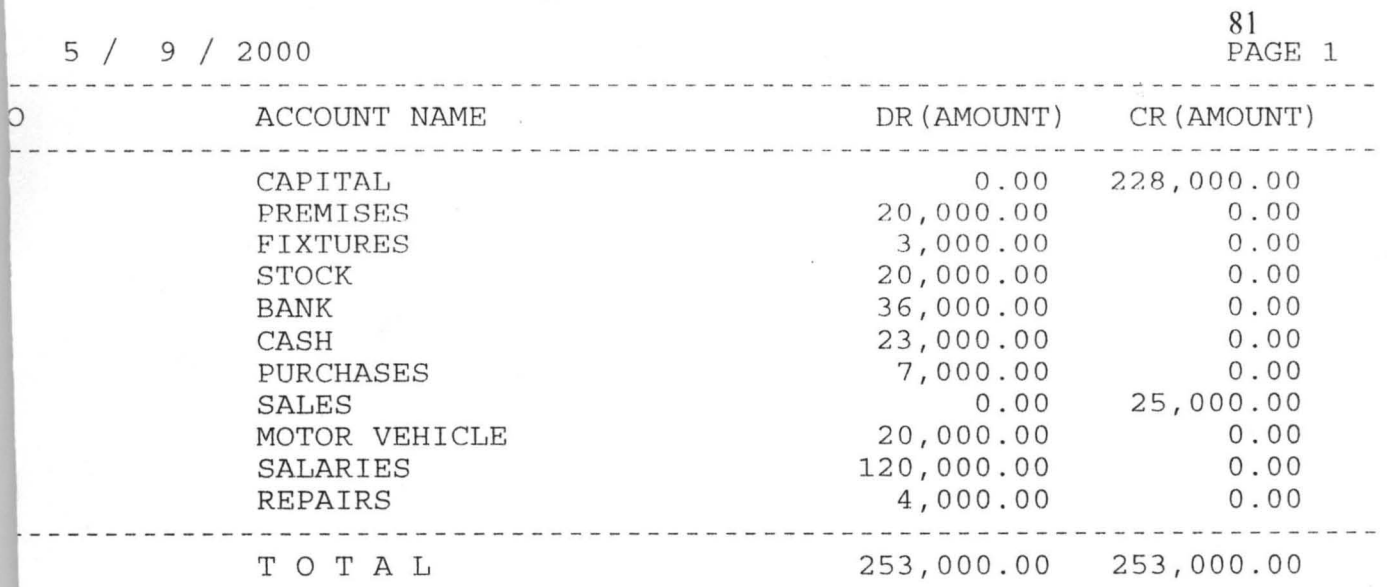

 $\sim$ 

 $\bar{t}$ 

 $\sim$ 

 $\sim$ 

 $\mathcal{X}$ 

 $\sim$ 

 $\sim$ 

#### **APPEN DIX III**

## **LI KELY DISHES**

# **• NIGERI AN UISII ES**

Boild rice with Dodo

Boild Rice with plantain

Coconut Rice/Vegetable

Jollof Rice/Moimoi

Fried Rice

Towo Chinkafa

Eba

Fufu

Poundcd yam

Amala

Semovita

Yam pottage with vegetable

Fried yam

Boild yam with stew

Boild beans with yam

Beans with plantain

Beans pottage

Egusi soup

Draw soup

Ewedu soup

Beans soup

Bitter leave soup

Chicken fired

Goat meat stew

Beef stew

Fresh fish stew

Goat meat pepper soup

Fresh fish pepper soup

Chicken pepper soup

Cow leg pepper soup

Goat head.

# • **CONTINENTIAL DISHES**

Prawn Salad

Brown Onion Soup

Fillet Mignon

Peppered Chicken

Cheese and Biscuits

Fresh fruits

Coffee